# **คู่มือการปฏิบัติงาน**

# ี ชื่อเรื่อง การจำหน่ายพัสดุประจำปี ของสถาบันวิจัยวิทยาศาสตร์สุขภาพ

#### **1. จุดประสงค์ (Purpose)**

1.1 เพื่อให้เจ้าหน้าที่ผู้เกี่ยวข้องในหน่วยงานมีความเข้าใจที่ชัดเจนในเรื่องของขั้นตอนการปฏิบัติงาน แนวทางหลักเกณฑ์ตามระเบียบกระทรวงการคลังว่าด้วยการจัดซื้อจัดจ้างและการบริหารพัสดุภาครัฐ พ.ศ.2560

1.2 เพื่อเป็นหลักฐานในการแสดงกระบวนการงานจำหน่ายพัสดุให้กับผู้ที่เข้ามาปฏิบัติงานใหม่ พัฒนาให้การ ท างานเป็นเจ้าหน้าที่พัสดุอย่างมืออาชีพและเผยแพร่ให้กับบุคคลผู้สนใจให้สามารถเข้าใจ ได้ประโยชน์จาก กระบวนการที่มีอยู่

1.3 เพื่อให้ผู้ปฏิบัติงานใช้เป็นแนวทางในการปฏิบัติงานให้เป็นแนวทางเดียวกัน

1.4 เพื่อลดโอกาสและความผิดพลาด ในการปฏิบัติงานของเจ้าหน้าที่ผู้เกี่ยวข้อง

#### **2. ขอบเขตการใช้งาน (Applies to)**

ขั้นตอนการปฏิบัติงานนี้ จะกล่าวถึงวิธีการจำหน่ายพัสดุ ตามระเบียบกระทรวงการคลังว่าด้วยการจัดซื้อจัด จ้างและการบริหารพัสดุภาครัฐ พ.ศ.2560

## **3. หน้าที่และความรับผิดชอบ (Roles and Responsibilities)**

3.1 คณะกรรมการตรวจสอบพัสดุ ดำเนินการตรวจสอบพัสดุประจำปี ในวันเปิดทำการวันแรกของ ปีงบประมาณถัดไป โดยตรวจนับพัสดุคงเหลือประเภท วัสดุครุภัณฑ์ และตรวจสอบสภาพครุภัณฑ์ที่มีอยู่ ว่ามีความ ่ ชำรุด เสื่อมสภาพหรือสูญไป และจัดทำรายงานการตรวจสอบพัสดุประจำปี ภายใน 30 วันทำการ นับแต่วันเริ่ม ด าเนินการตรวจสอบพัสดุ

**3.2 เจ้าหน้าที่พัสดุ**ด าเนินการแต่งตั้งคณะกรรมการตรวจสอบพัสดุประจ าปี

.ภายหลังจากการตรวจสอบการรับจ่ายพัสดุประจำปีแล้ว พบว่า มีพัสดุใดชำรุด เสื่อมสภาพ หมดความจำเป็น หรือสูญไป

- เสนอขอแต่งตั้งคณะกรรมการสอบหาข้อเท็จจริง และประเมินราคา

- เสนอขออนุมัติขาย พร้อมแต่งตั้งคณะกรรมการดำเนินการขาย
- ขออนุมัติตัดรายการพัสดุจากการขายโดยวิธีทอดตลาด ออกจากทะเบียนคุมทรัพย์สิน
- ตัดรายการพัสดุออกจากทะเบียนคุมทรัพย์สิน (3 มิติ) พร้อมแจ้งผู้ดูแลระบบ (3 มิติ)

**หมายเหตุ** : ต้องด าเนินการให้แล้วเสร็จภายใน 60 วัน นับถัดจากวันที่หัวหน้าหน่วยงานของรัฐมี ค าสั่งแต่งตั้งคณะกรรมการสอบหาข้อเท็จจริง และประเมินราคา

- ทำหนังสือแจ้งการการจ่ายพัสดุออกจากทะเบียน ถึง ผู้อำนวยการตรวจสอบเงินแผ่นดิน จังหวัดเชียงใหม่ พร้อมแนบรายการที่ตัดออกจากทะเบียน ภายใน 30 วัน นับจากวันที่ตัดรายการพัสดุออกจากทะเบียนคุม ทรัพย์สิน

**3.3 คณะกรรมการสอบหาข้อเท็จจริง** กรณีพัสดุชำรุด เสื่อมสภาพ หรือหมดความจำเป็น ตรวจสอบสภาพ พัสดุที่ชำรุด เสื่อมคุณภาพ หมดความจำเป็น หรือสูญไป ตามรายงานบัญชีรายการพัสดุที่ชำรุด เสื่อมคุณภาพ หมด ความจำเป็น หรือสูญไป บันทึกการสอบหาข้อเท็จจริงทุกรายการ และรายงานสรุปผลการตรวจสอบหาข้อเท็จจริง พร้อมความเห็นเสนอหัวหน้าหน่วยงาน

**3.4 คณะกรรมการประเมินราคาขั้นต่ า** ประเมินราคาขั้นต่ าทุกรายการ โดยอาศัยดุลยพินิจ หลักเกณฑ์ใน การรับซื้อจากร้านรับซื้อของเก่า หรือจาก <u>[www.wongpanit.com](http://www.wongpanit.com/)</u> และบันทึกราคาประเมินราคาขั้นต่ำทุกรายการ

**3.5 คณะกรรมการดำเนินการขายพัสดุ** มีหน้าที่ดำเนินการ กำกับดูแล ตลอดจนดำเนินการอื่นใดให้การขาย โดยวิธีทอดตลาดเป็นไปด้วยความเรียบร้อย เช่น ขออนมัติราคาขายขั้นต่ำ กำหนดวัน เวลา สถานที่ รับลงทะเบียน ส าหรับผู้ที่สนใจเข้าร่วมประมูล บันทึกราคาตามที่ผู้เข้าร่วมประมูลเสนอราคา และรายงานผลการขาย พร้อมหลักฐาน ของผู้เข้าร่ามประมูล เสนอต่อผู้มีอำนาจ

**3.6 หัวหน้าเจ้าหน้าที่** ดำเนินการขออนุมัติผู้อำนวยการ

3.5.1 ขอแต่งตั้งคณะกรรมการสอบหาข้อเท็จจริง และประเมินราคา

3.5.2 ขออนุมัติขาย พร้อมแต่งตั้งคณะกรรมการดำเนินการขาย

3.5.3 ขออนุมัติราคาขายขั้นต่ำตามที่คณะกรรมการดำเนินการขายเสนอ

3.5.4 รายงานผลการขายตามที่คณะกรรมการดำเนินการขายเสนอ

3.5.5 ขออนุมัติตัดรายการพัสดุจากการขาย ออกจากทะเบียนคุมทรัพย์สิน

ี **3.7 หัวหน้าหน่วยงานของรัฐ (ผู้อำนวยการ)** อนุมัติแต่งตั้งผู้รับผิดชอบในการตรวจสอบพัสดุและพิจารณา รายงานผลการตรวจสอบต่อมหาวิทยาลัยฯ

## **4. เอกสารอ้างอิง (References)**

1. พระราชบัญญัติการจัดซื้อจัดจ้างและการบริหารพัสดุภาครัฐ พ.ศ.2560

2. ระเบียบกระทรวงการคลังว่าด้วยการจัดซื้อจัดจ้างและการบริหารงานพัสดุภาครัฐ พ.ศ.2560

3. หนังสือเวียนจากหน่วยงานที่เกี่ยวข้องกับ พระราชบัญญัติการจัดซื้อจัดจ้างและการบริหารพัสดุภาครัฐ พ.ศ.2560

#### **5. ค านิยามและค าย่อ (Definitions)**

ตามพระราชบัญญัติการจัดซื้อจัดจ้างและการบริหารพัสดุภาครัฐ พ.ศ. 2560

**พัสดุ** หมายถึง สินค้า งานบริการ งานก่อสร้าง งานจ้างที่ปรึกษาและงานจ้างออกแบบหรือควบคุมงาน ึก่อสร้าง รวมทั้งการดำเนินการอื่นตามที่กำหนดในกฎกระทรวง

**สินค้า** หมายถึง วัสดุ ครุภัณฑ์ ที่ดิน สิ่งปลูกสร้าง และทรัพย์สินอื่นใด รวมทั้งงานบริการที่รวมอยู่ในสินค้านั้น ด้วย แต่มูลค่าของงานบริการต้องไม่สูงกว่ามูลค่าของสินค้านั้น

## **วัสดุ แบ่งออกเป็น 3 ประเภท**

ก. ประเภทวัสดุคงทน ได้แก่ สิ่งของที่โดยสภาพมีลักษณะคงทนแต่ตามปกติมีอายุการใช้ งานไม่ยืนนาน หรือเมื่อนำไปใช้งานแล้วเกิดความชำรุดเสียหาย ไม่สามารถซ่อมแซมให้ใช้งานได้ดังเดิม หรือซ่อมแซม แล้วไม่คุ้มค่า

ข. ประเภทวัสดุสิ้นเปลือง ได้แก่ สิ่งของที่โดยสภาพมีลักษณะเมื่อใช้แล้วย่อมสิ้นเปลืองหมด ไป แปรสภาพ หรือเปลี่ยนสภาพไปในระยะเวลาอันสั้นหรือไม่คงสภาพเดิม

ค. ประเภทวัสดุอุปกรณ์ประกอบและอะไหล่ ได้แก่ สิ่งของที่ใช้เป็นอุปกรณ์ประกอบ หรือ ้อะไหล่สำหรับการซ่อมแซมบำรุงรักษาทรัพย์สินให้กลับคืนสภาพดังเดิมที่มีลักษณะเป็นการซ่อมบำรุงปกติ

**์ ครุภัณฑ์** ได้แก่ สิ่งของที่โดยสภาพมีลักษณะคงทนถาวร มีอายุการใช้งานยืนนาน เมื่อชำรุดเสียหายแล้ว สามารถซ่อมแซมให้ใช้งานได้ดังเดิม

#### **6. วัสดุ อุปกรณ์ (Materials and Equipment)**

.<br>คอมพิวเตอร์ตั้งโต๊ะหรือ โน๊ตบุ๊ค ใช้สำหรับบันทึกข้อมูล ใบเสร็จรับเงิน ใช้เป็นหลักฐานการจ่ายเงิน ให้ผู้ซื้อพัสดุ ป้ายหมายเลข แทนตัวผู้ซื้อพัสดุ พัสดุ สินค้า ครุภัณฑ์ ในการขายทอดตลาด

#### **7. วิธีด าเนินการ (Procedures)**

#### **การตรวจสอบพัสดุประจ าปี**

1. ภายในเดือนสุดท้ายก่อนสิ้นปีงบประมาณ ให้เจ้าหน้าที่พัสดุของส่วนงาน จัดทำหนังสือขอแต่งตั้ง คณะกรรมการตรวจสอบพัสดุประจ าปีเพื่อตรวจสอบการรับ-จ่ายพัสดุในงวด 1 ปีที่ผ่านมา (ตั้งแต่วันที่ 1 ตุลาคม พ.ศ. xxxx ถึง วันที่ 30 กันยายน พ.ศ. xxxx) และตรวจนับพัสดุประเภทที่คงเหลือ ณ วันที่ 30 กันยายน ของทุก ปีงบประมาณ (ตามภาคผนวกตัวอย่างเอกสารการตรวจสอบพัสดุ)

ทั้งนี้คณะกรรมการตรวจสอบพัสดุประจ าปีต้องไม่ใช่เจ้าหน้าที่พัสดุ

- กรณีส่วนงานมีพัสดุอยู่ในครอบครอง <u>เกิน</u> 100 **ล้านบาท** ตามวงเงินที่ได้รับมอบอำนาจในการ จัดซื้อจัดจ้างและการบริหารพัสดุ (อ้างถึงคำสั่งมหาวิทยาลัยเชียงใหม่ ที่ 1807/2560 เรื่อง มอบอำนาจเกี่ยวกับการ จัดซื้อจัดจ้างและบริหารพัสดุ) ให้เสนออธิการบดีผ่านกองคลัง แต่งตั้งคณะกรรมการตรวจสอบการรับ-จ่ายพัสดุ ประจ าปี และกองคลังเสนออธิการบดีเพื่อลงนามอนุมัติแต่งตั้งคณะกรรมการฯ หลังจากนั้น กองคลังส่งคืนหนังสือ แต่งตั้งไปยังส่วนงาน

- กรณีส่วนงานมีพัสดุอยู่ในครอบครอง <mark>ไม่เกิน</mark> 100 **ล้านบาท** ตามวงเงินที่ได้รับมอบอำนาจในการ จัดซื้อจัดจ้างและการบริหารพัสดุ (อ้างถึงคำสั่งมหาวิทยาลัยเชียงใหม่ ที่ 1807/2560 เรื่อง มอบอำนาจเกี่ยวกับการ จัดซื้อจัดจ้างและบริหารพัสดุ) ให้เสนอขออนุมัติแต่งตั้งคณะกรรมการตรวจสอบการรับ-จ่ายพัสดุประจำปี ผ่าน ผู้อำนวยการสถาบันฯ

\*ปัจจุบัน ณ ปีงบประมาณ 2566 สถาบันฯ มีพัสดุที่อยู่ในครอบครอง เกิน 100 ล้านบาท

2. เมื่อส่วนงานได้รับอนุมัติแต่งตั้งคณะกรรมการตรวจสอบพัสดุในการตรวจสอบการรับ-จ่ายพัสดุประจำปี แล้ว เจ้าหน้าที่พัสดุแจ้งให้บุคคลที่ได้รับการแต่งตั้งให้เป็นคณะกรรมการตรวจสอบพัสดุทราบ พร้อมจัดส่งบัญชีรายชื่อ พัสดุที่ต้องตรวจสอบให้ คณะกรรมการฯ

3. คณะกรรมการตรวจสอบพัสดุ เริ่มดำเนินการตรวจสอบพัสดุในวันเปิดทำการวันแรกของปีงบประมาณ ถัดไป ว่าการรับจ่ายถูกต้องหรือไม่ พัสดุคงเหลือมีตัวตนตามบัญชีหรือไม่ มีพัสดุใดชำรุด เสื่อมสภาพ หรือสูญไป เพราะเหตุใด หรือพัสดุใดไม่จำเป็นต้องใช้ในหน่วยงานต่อไป

4. คณะกรรมการตรวจสอบพัสดุ จัดทำรายงานผลการตรวจสอบพัสดุประจำปีภายใน 30 วันทำการ นับแต่ วันเริ่มดำเนินการตรวจสอบพัสดุ

- กรณีส่วนงานมีพัสดุอยู่ในครอบครอง**เกิน** วงเงินที่ได้รับมอบอ านาจในการจัดซื้อจัดจ้างและการ บริหารพัสดุ ให้รายงานผลการตรวจสอบการรับ-จ่ายพัสดุประจำปี เสนออธิการบดีผ่านกองคลัง และกองคลังเสนอ ้อธิการบดีเพื่อรับทราบรายงานผลการตรวจสอบพัสดุประจำปี และรับทราบการรายงานผลฯ และส่งหนังสือกลับให้ ี ส่วนงาน หลังจากนั้นส่วนงาน (หน่วยพัสดุ) ทำหนังสือถึงสำนักงานตรวจเงินแผ่นดินจังหวัดเชียงใหม่ เรื่อง แจ้งผลการ ตรวจสอบพัสดุประจำปี พร้อมแนบสำเนารายงานการตรวจสอบการรับ-จ่ายพัสดุประจำปีงบประมาณ

- กรณีส่วนงานมีพัสดุอยู่ในครอบครอง**ไม่เกิน** วงเงินที่ได้รับมอบอำนาจในการสั่งซื้อสั่งจ้างและการ ้บริหารพัสดุ ให้รายงานผลการตรวจสอบการรับ-จ่ายพัสดุประจำปี และให้ผู้อำนวยการสถาบันฯ เพื่อรับทราบ และทำ หนังสือถึงสำนักงานตรวจเงินแผ่นดินจังหวัดเชียงใหม่ เรื่อง แจ้งผลการตรวจสอบพัสดุประจำปี พร้อมแนบสำเนา รายงานการตรวจสอบการรับ-จ่ายพัสดุประจำปีงบประมาณ

หมายเหตุ : กรณีที่ส่วนงานมีความจำเป็นจำหน่ายพัสดระหว่างปี ให้เริ่มต้นดำเนินการตามวิธีการขายทอดตลาด

ตัวอย่างเอกสาร ตัวอย่างการตรวจสอบพัสด.pdf

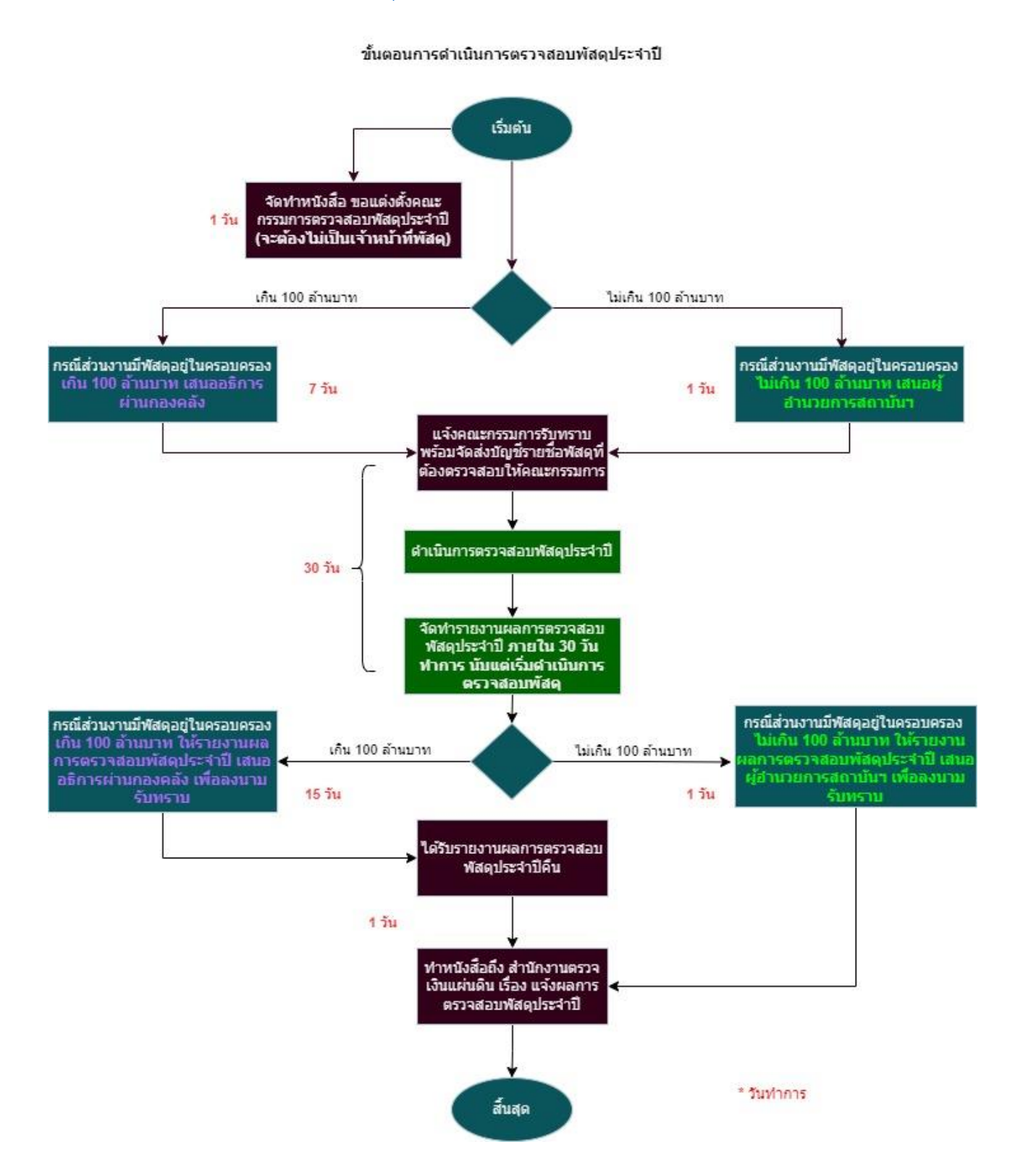

#### **การจ าหน่ายพัสดุ**

ตามระเบียบกระทรวงการคลังว่าด้วยการจัดซื้อจัดจ้างและบริหารพัสดุภาครัฐ พ.ศ. 2560 ส่วนที่ 4 การ จ าหน่ายพัสดุ

หลังจากการตรวจสอบแล้ว พัสดุใดหมดความจำเป็น พัสดุราคาซื้อหรือได้มารวมกันเกิน 500,000 บาท ให้ เจ้าหน้าที่เสนอรายงานต่อหัวหน้าส่วนงาน เพื่อพิจารณาสั่งให้ด าเนินการตามวิธีอย่างใดอย่างหนึ่ง ดังต่อไปนี้

**ขาย** ให้ดำเนินการขาย**โดยวิธีทอดตลาด**ก่อน แต่ถ้าขายโดยวิธีทอดตลาดแล้วไม่ได้ผลดี ให้นำวิธีที่กำหนดเกี่ยวกับ การซื้อมาใช้โดยอนุโลม เว้นแต่กรณี ดังต่อไปนี้

ก. การขายพัสดุครั้งหนึ่งซึ่งมีราคาซื้อหรือได้มารวมกันไม่เกิน 500,000 บาท จะขายโดยวิธีเฉพาะเจาะจงโดยการ เจรจาตกลงราคากันโดยไม่ต้องทอดตลาดก่อนก็ได้

ข. การขายให้แก่หน่วยงานของรัฐ หรือองค์การสถานสาธารณกุศลตามมาตรา 47 (7) แห่งประมวลรัษฎากร ให้ขาย โดยวิธีเฉพาะเจาะจงโดยการเจรจาตกลงราคากัน

ค. การขายอุปกรณ์อิเล็กทรอนิกส์ เช่น โทรศัพท์เคลื่อนที่ แท็บเล็ต ให้แก่เจ้าหน้าที่ของรัฐ ที่หน่วยงานของรัฐมอบให้ ไว้ใช้งานในหน้าที่ เมื่อบุคคลดังกล่าวพ้นจากหน้าที่หรืออุปกรณ์ดังกล่าวพ้นระยะเวลาการใช้งานแล้ว ให้ขายให้แก่บุคคล ดังกล่าวโดยวิธีเฉพาะเจาะจงโดยการเจรจาตกลงราคากัน

**การขายโดยวิธีทอดตลาด**ให้ถือปฏิบัติตามประมวลกฎหมายแพ่งและพาณิชย์ โดยให้ผู้ที่ได้รับมอบหมายทำการ ้ ประเมินราคาทรัพย์สินก่อนการประกาศขายทอดตลาด กรณีที่เป็นพัสดุที่มีการจำหน่ายเป็นการทั่วไปให้พิจารณาราคาที่ซื้อ ี ขายกันตามปกติในท้องตลาด หรือราคาท้องถิ่นของสภาพปัจจุบันของพัสดุนั้น ณ เวลาที่จะทำการขาย และควรมีการ เปรียบเทียบราคาตามความเหมาะสม กรณีที่เป็นพัสดุที่ไม่มีการจำหน่ายทั่วไป ให้พิจารณาราคาตามลักษณะ ประเภท ชนิด ของพัสดุ และอายุการใช้งาน รวมทั้งสภาพและสถานที่ตั้งของพัสดุด้วย ทั้งนี้ ให้เสนอหัวหน้าหน่วยงานของรัฐพิจารณาให้ ความเห็นชอบราคาประเมินดังกล่าวโดยคำนึงถึงประโยชน์ของหน่วยงานของรัฐด้วย หน่วยงานของรัฐจะจ้างผู้ประกอบการที่ ให้บริการขายทอดตลาดเป็นผู้ด าเนินการก็ได้

ี **แลกเปลี่ยน** ให้ดำเนินการตามวิธีการแลกเปลี่ยนที่กำหนดไว้ในระเบียบนี้

**โอน** ให้โอนแก่หน่วยงานของรัฐ หรือองค์การสถานสาธารณกุศลตามมาตรา 47 (7) แห่งประมวลรัษฎากร ทั้งนี้ ให้มี หลักฐานการส่งมอบไว้ต่อกันด้วย

ี **แปรสภาพหรือทำลาย** ตามหลักเกณฑ์และวิธีการที่หน่วยงานของรัฐกำหนด การดำเนินการตามวรรคหนึ่ง โดยปกติ ให้แล้วเสร็จภายใน 60 วัน นับถัดจากวันที่หัวหน้าหน่วยงานของรัฐสั่งการ

**การจ าหน่ายเป็นสูญ** ข้อ 217 ในกรณีที่พัสดุสูญไปโดยไม่ปรากฏตัวผู้รับผิดหรือมีตัวผู้รับผิดแต่ไม่สามารถชดใช้ได้ ่ หรือมีตัวพัสดุอยู่แต่ไม่สมควรดำเนินการตามข้อ 215 ให้จำหน่ายพัสดุนั้นเป็นสูญ ตามหลักเกณฑ์ดังต่อไปนี้

(1) ถ้าพัสดุนั้นมีราคาซื้อ หรือได้มารวมกันไม่เกิน 1,000,000 บาท ให้หัวหน้าหน่วยงานของรัฐเป็นผู้พิจารณาอนุมัติ

- (2) ถ้าพัสดุนั้นมีราคาซื้อ หรือได้มารวมกันเกิน 1,000,000 บาท ให้ดำเนินการดังนี้
	- ก. ราชการส่วนกลาง และราชการส่วนภูมิภาค ให้อยู่ในอำนาจของกระทรวงการคลังเป็นผู้อนุมัติ
	- ข. ราชการส่วนท้องถิ่น ให้อยู่ในอำนาจของผู้ว่าราชการจังหวัด ผู้ว่าราชการกรุงเทพมหานคร หรือนายก เมืองพัทยา แล้วแต่กรณี เป็นผู้อนุมัติ
	- ค. หน่วยงานของรัฐอื่น ผู้ใดจะเป็นผู้มีอำนาจอนุมัติให้เป็นไปตามที่หน่วยงานของรัฐนั้นกำหนด

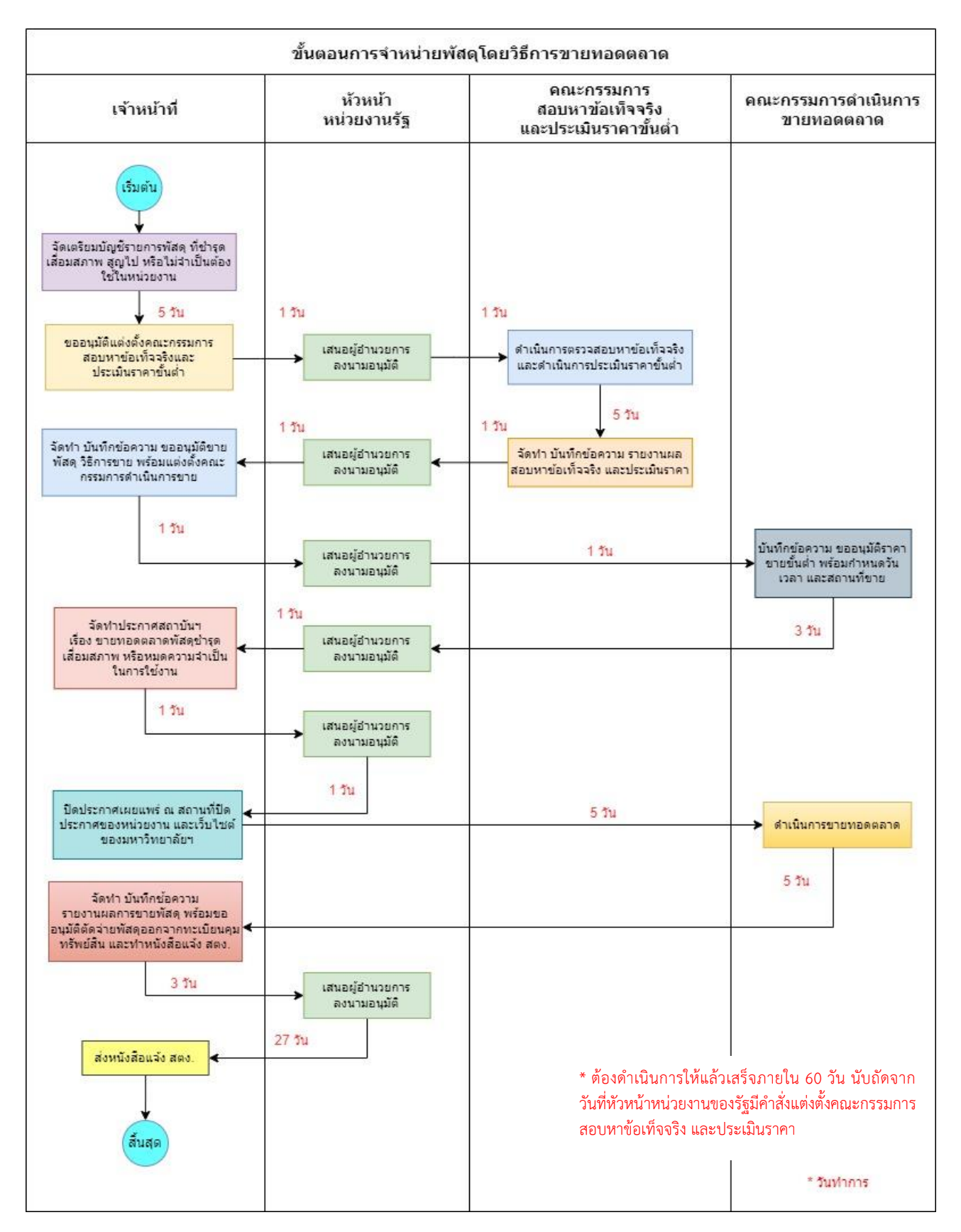

#### **7.1 โดยวิธีการขายทอดตลาด (ราคาได้มาของทรัพย์สินรวมกันเกิน 500,000 บาท)**

1. เมื่อผู้อำนวยการสถาบันฯ เห็นชอบรายงานการตรวจสอบพัสดุประจำปี หากปรากฏว่ามีพัสดุชำรุด เสื่อมสภาพ สูญไป หรือไม่จำเป็นต้องใช้ในหน่วยงานต่อไป ให้เจ้าหน้าที่จัดเตรียมบัญชีรายการพัสดุดังกล่าว ดังนี้

- ราคาทุนของทรัพย์สิน หรือราคาที่ได้มา และวัน/เดือน/ปี ของทรัพย์สินนั้น

- อายุการใช้งานตามตารางอายุการใช้งานและอัตราค่าเสื่อมราคาทรัพย์สิน ตามที่สำนักงบประมาณ ้กำหนดไว้ หากสำนักงบประมาณไม่ได้กำหนดรายการดังกล่าวได้ ให้สืบค้นราคาจากอินเตอร์เน็ต

่ 2. เจ้าหน้าที่จัดทำ บันทึกข้อความ ขออนมัติแต่งตั้งคณะกรรมการสอบหาข้อเท็จจริง และการประเมินราคา ้ขั้นต่ำ เสนอ ผู้อำนวยการลงนามอนุมัติ พร้อมแนบบัญชีรายชื่อพัสดุที่ชำรุด เสื่อมสภาพ สูญไป หรือไม่จำเป็นต้องใช้ ในหน่วยงาน (ตามภาคผนวกตัวอย่างเอกสารวิธีการขายทอดตลาด)

3. คณะกรรมการตรวจสอบข้อเท็จจริง ดำเนินการตรวจสอบหาข้อเท็จจริง ว่าพัสดุชำรุด เสื่อมสภาพ หรือไม่ จำเป็นต้องใช้จริงหรือไม่ และดำเนินการประเมินราคาขั้นต่ำ

ึการประเมินราคาขั้นต่ำให้อยู่ในดุลยพินิจของคณะกรรมการประเมินราคาขั้นต่ำ โดยอาศัยหลักเกณฑ์ดังนี้

- 1) ราคาที่ซื้อขายในท้องตลาด หรือราคาท้องถิ่นของสภาพปัจจุบันของพัสดุนั้น ณ เวลาที่จะขาย และควรมีการเปรียบเทียบราคาตามความเหมาะสม
- 2) ราคาตามลักษณะ ประเภท ชนิด ของพัสดุ และอายุการใช้งาน รวมทั้งสถานที่ตั้งของพัสดุ กรณีที่ไม่มีจำหน่ายทั่วไป

4. คณะกรรมการสอบหาข้อเท็จจริง จัดทำ "บันทึกข้อความ" รายงานผลสอบหาข้อเท็จจริงกรณีพัสดุชำรุด เสื่อมสภาพ หรือไม่จำเป็นต้องใช้ และประเมินราคา เสนอต่อ ผู้อำนวยการ โดยแนบเอกสารดังนี้

- บันทึกการสืบหาข้อเท็จจริงของพัสดุแต่ละรายการ

- บันทึกการประเมินราคาพัสดุแต่ละรายการ และแยกประเภทพัสดุ

5. เจ้าหน้าที่ จัดทำ "บันทึกข้อความ" ขออนุมัติขายพัสดุ และขออนุมัติวิธีการขาย พร้อมแต่งตั้ง คณะกรรมการดำเนินการขาย เสนอต่อ ผู้อำนวยการ

6. คณะกรรมการดำเนินการขาย จัดทำ "บันทึกข้อความ" ขออนุมัติราคาขายขั้นต่ำ พร้อมทั้งกำหนดวัน เวลา และสถานที่ขาย ผ่านหัวหน้าเจ้าหน้าที่ เพื่อเสนอต่อ ผู้อำนวยการ

7. เจ้าหน้าที่ จัดทำ "ประกาศสถาบันวิจัยฯ" เรื่อง ขายทอดตลาดพัสดุชำรุด เสื่อมสภาพ หรือหมดความ จำเป็นในการใช้งาน เสนอ ผู้อำนวยการลงนามในประกาศขายพัสดุฯ และแนบบัญชีรายชื่อฯ ที่จะขาย

8. ปิดประกาศเผยแพร่ ณ สถานที่ปิดประกาศของหน่วยงาน และเว็บไซต์ของมหาวิทยาลัยฯ อย่างน้อยไม่ ้น้อย 5 วันทำการ นับถัดจากวันลงนามในประกาศฯ

9. เมื่อถึงกำหนดวันขายทอดตลาด ให้คณะกรรมการดำเนินการขายทอดตลาดดำเนินการ ดังนี้

9.1 จัดทำ "บัญชีรายชื่อผู้เข้าร่วมการประมูล" ให้ผู้สนใจเข้าร่วมประมูล ลงชื่อ-นามสกุล เวลา และเบอร์โทรศัพท์ พร้อมเอกสารหลักฐาน ดังนี้

- กรณีเป็นบุคคลธรรมดา ใช้สำเนาทะเบียนบ้าน และสำเนาบัตรประชาชน (หรืออย่างใด ้อย่างหนึ่ง) พร้อมรับรองสำเนาถูกต้อง

- กรณีเป็นนิติบุคคล ใช้สำเนาทะเบียนบ้าน และสำเนาบัตรประชาชนพร้อมหนังสือรับรอง นิติบุคคลที่นายทะเบียนรับรองไม่เกิน 3 เดือน นับถึงวันขายทอดตลาด และหนังสือมอบอำนาจ (ถ้ามี) และเจ้าหน้าที่ จะให้ป้ายหมายเลขสำหรับผู้ลงทะเบียนร่วมประมูล

9.2 เมื่อถึงเวลาประมูล ให้ประธานกรรมการฯ อ่านรายละเอียดเงื่อนไขเกี่ยวกับการประมูล และให้ ้ ประธานฯ หรือกรรมการฯ ที่ได้รับมอบหมายจากประธานฯ เป็นผู้ประกาศราคาที่จะขาย ซึ่งเป็นราคาขั้นต่ำ

9.3 ในระหว่างการประมูล ผู้เข้าประมูล จะยกป้ายหมายเลขพร้อมเสนอราคา ให้คณะกรรมการฯ บันทึกหมายเลขและราคาที่ผู้เสนอราคา เสนอทุกครั้ง และให้ขานราคา 3 ครั้งต่อการเสนอราคา

9.4 เมื่อสิ้นสุดการเสนอราคา หรือไม่มีผู้เข้าประมูลเสนอราคาแล้ว ให้ถือว่าราคาที่ได้เป็นราคาที่ เสนอสูงสุด ให้ประกาศรับมอบราคา และสิ้นสุดการประมูล

่ 9.5 ผู้ชนะการประมูล (ผู้ซื้อ) จะต้องชำระค่าพัสดุ ให้ครบจำนวนทันทีที่การประมูลสิ้นสุดลง และให้ เจ้าหน้าที่การเงิน ออกใบเสร็จรับเงินให้แก่ผู้ชนะการประมูล

่ 9.6 กรณีดำเนินการขายทอดตลาดไม่ได้ผลเนื่องจากราคาประมาณการขั้นต่ำสูงไป และไม่มีผู้สนใจ ี เข้าการประมูล ให้คณะกรรมการฯ พิจารณาปรับลดราคาประมาณการขั้นต่ำลง ให้เหมาะสมแล้วดำเนินการขายใหม่ ี่ หากดำเนินการขายใหม่ไม่น้อยกว่า 2 ครั้ง แล้ว ยังไม่ได้ผลให้พิจารณาจำหน่ายโดยวิธีการอื่นต่อไปโดยรายงานผลให้ หัวหน้าหน่วยงานทราบ

10. เงินที่ได้จากการขาย ให้ส่วนงานดำเนินการ

- กรณีเงินที่ได้จากการขายของจากเงินงบประมาณแผ่นดินและเงินรายได้ ให้นำส่งเป็นเงินรายได้ มหาวิทยาลัยเชียงใหม่ 10% และเงินรายได้สถาบันฯ 90%

- กรณีเงินที่ได้จากการขายของจากเงินนอกงบประมาณ เช่น โครงการวิจัย พัสดุที่ได้รับการบริจาค เงินทุนส่งเสริมและพัฒนางานวิจัยของสถาบันวิจัยวิทยาศาสตร์สุขภาพ หรือแหล่งงบประมาณอื่น ให้ถือเป็นเงินรายได้ ของเงินทุนส่งเสริมและพัฒนางานวิจัยของสถาบันวิจัยวิทยาศาสตร์สุขภาพ

11. เมื่อดำเนินการขายทอดตลาดเสร็จเรียบร้อยแล้ว ให้เจ้าหน้าที่พัสดุจัดทำ "บันทึกข้อความ" รายงานผล ึการขายพัสดุ ให้คณะกรรมการดำเนินการขายลงนาม ผ่านหัวหน้าเจ้าหน้าที่ เสนอ ผู้อำนวยการ โดยแนบเอกสาร ดังนี้

- บัญชีรายชื่อผู้เข้าร่วมเสนอราคาขายทอดตลาด

- สำเนาบัตรประชาชน และสำเนาทะเบียนบ้านของผู้เข้าร่วมแต่ละราย

- บันทึกเสนอราคาขายทอดตลาด

- หลักฐานใบเสร็จรับเงินค่าขายทอดตลาดพัสดุชำรุด

12. เจ้าหน้าที่จัดทำ "บันทึกข้อความ" ขออนุมัติตัดรายการพัสดุจากการขายทอดตลาด ออกจากทะเบียน ้คุมทรัพย์สิน ผ่านหัวหน้าเจ้าหน้าที่ เสนอ ผู้อำนวยการ และตัดจ่ายพัสดุออกจากทะเบียนทันทีหลังจากดำเนินการ แล้วเสร็จ

13. กรณีพัสดุที่ได้มาจากเงินงบประมาณแผ่นดิน เงินทุนส่งเสริมและพัฒนางานวิจัยของสถาบันวิจัย ้วิทยาศาสตร์สุขภาพ และการบริจาค ให้จัดทำ"หนังสือแจ้งการจ่ายพัสดุออกจากทะเบียน ต่อผู้อำนวยการสำนักงาน ิตรวจเงินแผ่นดิน จังหวัดเชียงใหม่ ภายใน 30 วัน เสนอ ผู้อำนวยการลงนาม พร้อมแนบรายการพัสดุฯ ที่จ่ายออก จากทะเบียน

\*\*กรณีสำรวจแล้วพบว่าพัสดุ ที่ตั้งไม่ตรงกับบัญชีรายชื่อพัสดุ ให้ดำเนินการแก้ไขใน ระบบ 3 มิติ ให้ถูกต้อง

ตัวอย่างเอกสาร [ตัวอย่างวิธีการขายทอดตลาด.](https://o365cmu-my.sharepoint.com/personal/karnjana_c_cmu_ac_th/Documents/งานอ้อม/การเงิน/เอกสารประกอบ/SOP%20จำหน่ายพัสดุ/SOP%20จำหน่ายพัสดุ-aom/7-1.pdf)pdf

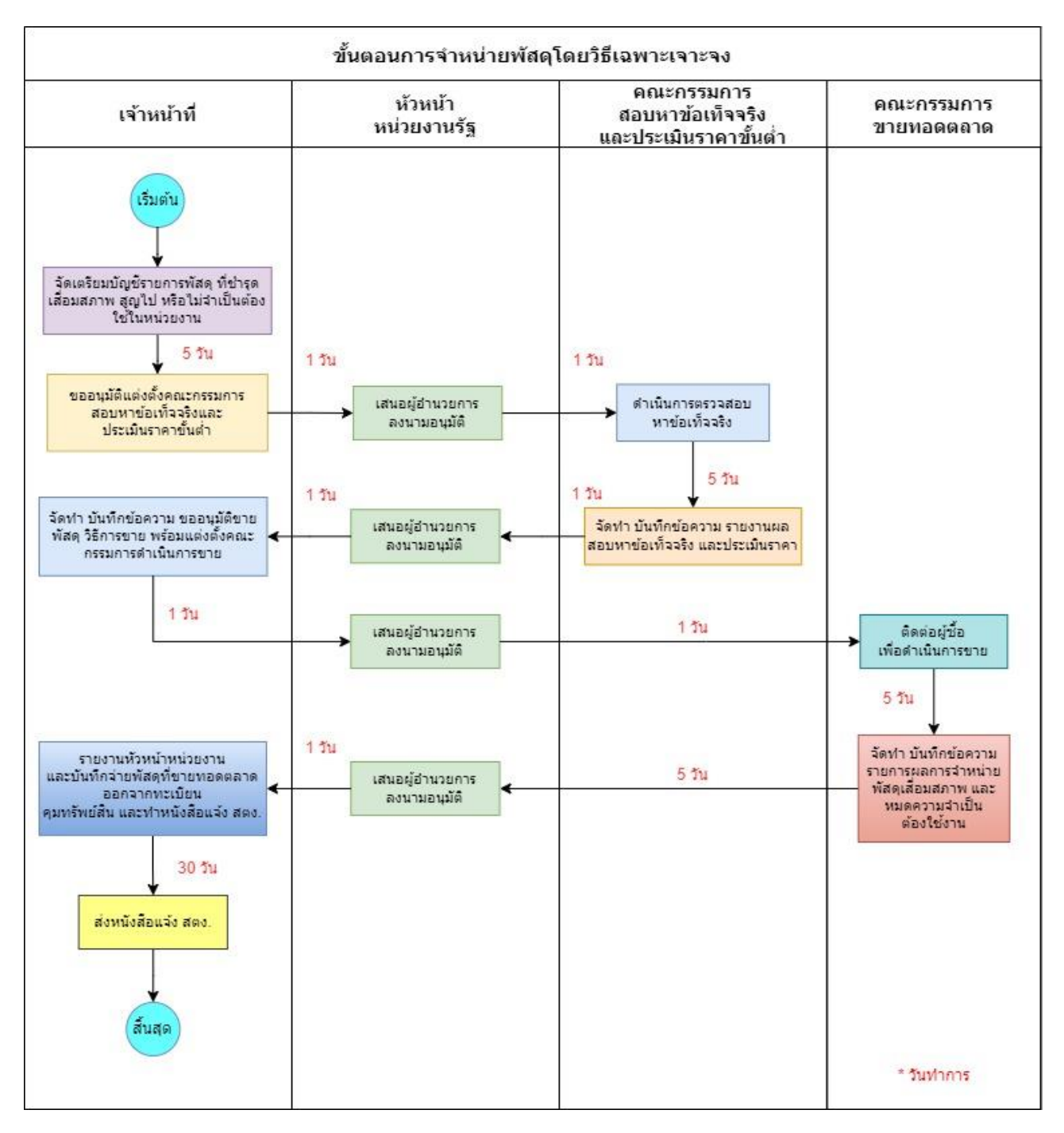

#### **7.2 โดยวิธีเฉพาะเจาะจง (ราคาได้มาของทรัพย์สินรวมกันไม่เกิน 500,000 บาท)**

1. เมื่อผู้อำนวยการสถาบันฯ เห็นชอบรายงานการตรวจสอบพัสดุประจำปี หากปรากฏว่ามีพัสดุชำรุด เสื่อมสภาพ สูญไป หรือไม่จำเป็นต้องใช้ในหน่วยงานต่อไป ให้เจ้าหน้าที่จัดเตรียมบัญชีรายการพัสดุดังกล่าว ดังนี้ - ราคาทุนของทรัพย์สิน หรือราคาที่ได้มา และวัน/เดือน/ปี ของทรัพย์สินนั้น

- อายุการใช้งานตามตารางอายุการใช้งานและอัตราค่าเสื่อมราคาทรัพย์สิน ตามที่สำนักงบประมาณ กำหนดไว้ หากสำนักงบประมาณไม่ได้กำหนดรายการดังกล่าวได้ ให้สืบค้นราคาจากอินเตอร์เน็ต

2. เจ้าหน้าที่จัดทำ บันทึกข้อความ ขออนุมัติแต่งตั้งคณะกรรมการสอบหาข้อเท็จจริง และการประเมินราคา ่ ขั้นต่ำ เสนอ ผู้อำนวยการลงนามอนุมัติ พร้อมแนบบัญชีรายชื่อพัสดุที่ชำรุด เสื่อมสภาพ สูญไป หรือไม่จำเป็นต้องใช้ ใบหบ่ายงาบ (ตาบกาคผบากตัวอย่างเอกสารวิธีการขายเฉพาะเจาะจง)

3. คณะกรรมการตรวจสอบข้อเท็จจริง ดำเนินการตรวจสอบหาข้อเท็จจริง ว่าพัสดุชำรุด เสื่อมสภาพ หรือไม่ ้จำเป็นต้องใช้จริงหรือไม่ และดำเนินการประเมินราคาขั้นต่ำ

การประเมินราคาขั้นต่ำให้อยู่ในดุลยพินิจของคณะกรรมการประเมินราคาขั้นต่ำ โดยอาศัยหลักเกณฑ์ดังนี้

- 1) ราคาที่ซื้อขายในท้องตลาด หรือราคาท้องถิ่นของสภาพปัจจุบันของพัสดุนั้น ณ เวลาที่จะขาย และควรมีการเปรียบเทียบราคาตามความเหมาะสม
- 2) ราคาตามลักษณะ ประเภท ชนิด ของพัสด และอายการใช้งาน รวมทั้งสถานที่ตั้งของพัสด กรณีที่ไม่มีจำหน่ายทั่วไป

4. คณะกรรมการฯ จัดทำ "บันทึกข้อความ" รายงานผลสอบหาข้อเท็จจริงกรณีพัสดุชำรุด เสื่อมสภาพ ่ หรือไม่จำเป็นต้องใช้ และประเมินราคา เสนอต่อ ผู้อำนวยการ โดยแนบเอกสารดังนี้

- บันทึกการสืบหาข้อเท็จจริงของพัสดุแต่ละรายการ

- บันทึกการประเมินราคาพัสดุแต่ละรายการ และแยกประเภทพัสดุ

5. เจ้าหน้าที่ จัดทำ "บันทึกข้อความ" ขออนุมัติขายพัสดุ และขออนุมัติวิธีการขาย พร้อมแต่งตั้ง คณะกรรมการดำเนินการขาย เสนอต่อ ผู้อำนวยการ

6. คณะกรรมการด าเนินการขาย ติดต่อผู้ซื้อเพื่อขายพัสดุต่อไป

7. คณะกรรมการดำเนินการขาย จัดทำ "บันทึกข้อความ" รายงานผลการจำหน่ายพัสดุชำรุดเสื่อมสภาพ ้ และหมดความจำเป็นต้องใช้งาน โดยวิธีเฉพาะเจาะจง เสนอผู้อำนวยการ ลงนามอนุมัติ พร้อมแนบเอกสาร ดังนี้

- ใบเสนอราคา
- สำเนาบัตรประชาชนผู้ซื้อ

8. เงินที่ได้จากการขาย ให้ส่วนงานที่ดำเนินการ

- กรณีเงินที่ได้จากการขายของจากเงินงบประมาณแผ่นดินและเงินรายได้ ให้นำส่งเป็นเงินรายได้ มหาวิทยาลัยเชียงใหม่ 10% และเงินรายได้สถาบันฯ 90%

- กรณีเงินที่ได้จากการขายของจากเงินนอกงบประมาณ เช่น โครงการวิจัย พัสดุที่ได้รับการบริจาค เงินทุนส่งเสริมและพัฒนางานวิจัยของสถาบันวิจัยวิทยาศาสตร์สุขภาพ หรือแหล่งงบประมาณอื่น) ให้ถือเป็นเงิน รายได้ของเงินทุนส่งเสริมและพัฒนางานวิจัยของสถาบันวิจัยวิทยาศาสตร์สุขภาพ

่ 9. เมื่อดำเนินการขายเสร็จเรียบร้อยแล้ว ให้เจ้าหน้าที่พัสดุรวบรวมเอกสารหลักฐานรายงานหัวหน้า ่ หน่วยงาน (ผู้มีอำนาจ) และบันทึกจ่ายพัสดุ ที่ขายทอดตลาดออกจากทะเบียนคุมทรัพย์สิน (กรณี พัสดุที่ได้มาจากเงิน งบประมาณแผ่นดิน และเงินทุนส่งเสริมและพัฒนางานวิจัยของสถาบันวิจัยวิทยาศาสตร์สุขภาพ ให้จัดทำ "หนังสือ" การจ่ายพัสดุออกจากทะเบียน แจ้งต่อสำนักงานตรวจเงินแผ่นดิน หรือสำนักงานตรวจเงินแผ่นดินภูมิภาค ภายใน 30 ้วัน เสนอ ผู้อำนวยการลงนามอนุมัติ และแนบรายการพัสดุชำรุด เสื่อมสภาพ หรือหมดความจำเป็น)

ตัวอย่างเอกสาร [ตัวอย่างวิธีการขายเฉพาะเจาะจง.](https://o365cmu-my.sharepoint.com/personal/karnjana_c_cmu_ac_th/Documents/งานอ้อม/การเงิน/เอกสารประกอบ/SOP%20จำหน่ายพัสดุ/SOP%20จำหน่ายพัสดุ-aom/7-2.pdf)pdf

# 7.3 ขั้นตอนและวิธีการจำหน่ายพัสดุ โดยวิธีแลกเปลี่ยน

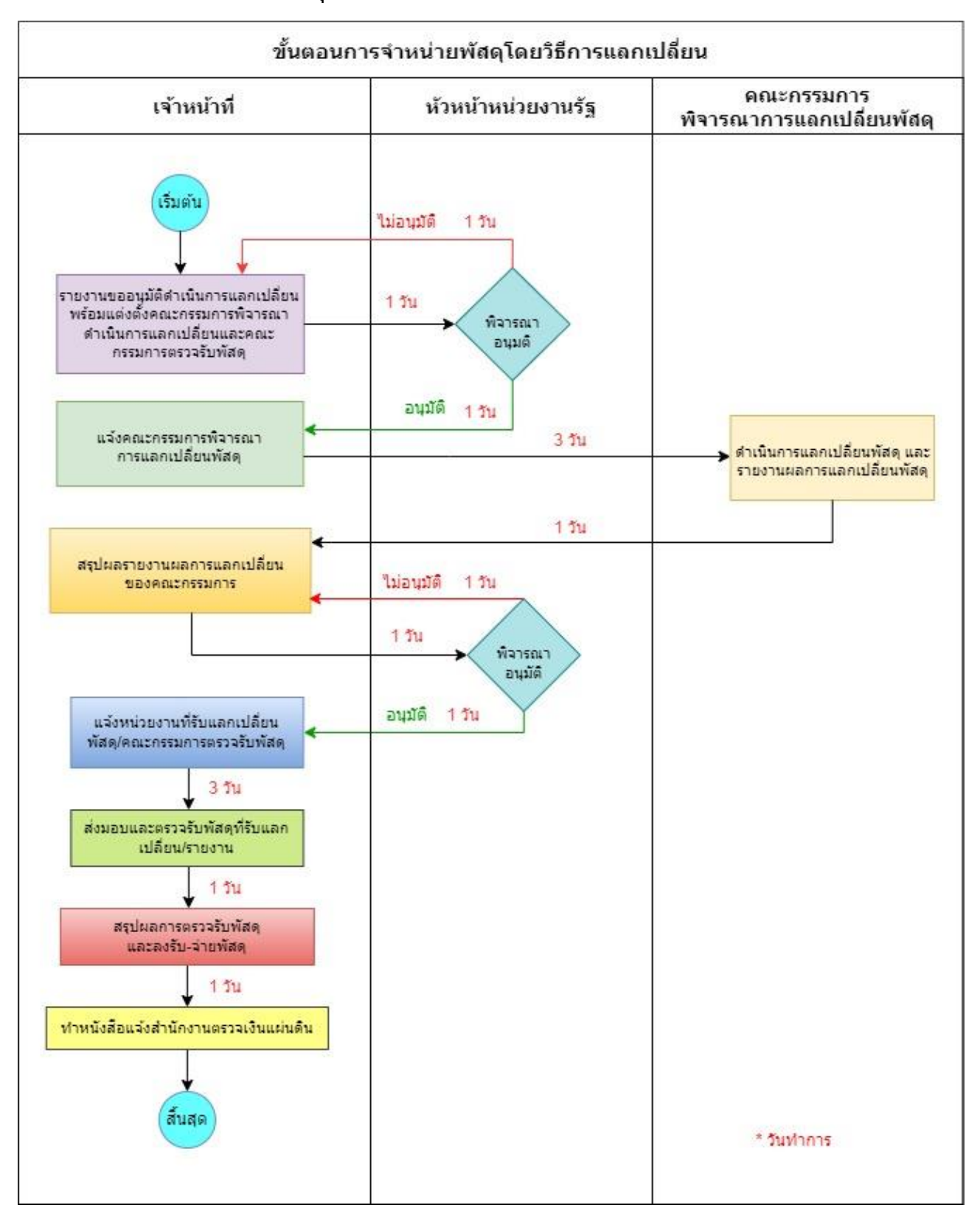

1. ให้เจ้าหน้าที่จัดทำรายงานการแลกเปลี่ยนพัสดุต่อหัวหน้าหน่วยงาน/ผู้รับมอบอำนาจผ่านหัวหน้า เจ้าหน้าที่พิจารณาสั่งการพร้อมขอเสนออนุมัติแต่งตั้งคณะกรรมการพิจารณาการแลกเปลี่ยน และคณะกรรมการ ตรวจรับพัสดุกรณีที่รับแลกเปลี่ยน โดยรายงานตามรายการดังต่อไปนี้

1.1 เหตุผลและความจำเป็นที่ต้องแลกเปลี่ยน

1.2 รายละเอียดของพัสดุที่จะนำไปแลกเปลี่ยน

1.3 ราคาซื้อหรือได้มาของพัสดุที่จะนำไปแลกเปลี่ยน และราคาที่จะแลกเปลี่ยนได้โดยประมาณ

1.4 พัสดุที่จะรับแลกเปลี่ยน และให้ระบุว่าจะแลกเปลี่ยนกับหน่วยงานของรัฐหรือเอกชน

1.5 ข้อเสนออื่น ๆ (ถ้ามี)

ึกรณีที่จะแลกเปลี่ยน กับ เอกชน ให้ระบุวิธีที่จะแลกเปลี่ยนพร้อมทั้งเหตุผล โดยเสนอให้ นำวิธีการ ี่ ซื้อมาโดยอนุโลม เว้นแต่การแลกเปลี่ยนพัสดุที่จะนำไปแลกครั้งหนึ่งซึ่งมีราคาซื้อหรือได้มารวมกันไม่เกิน 500,000 บาท จะเสนอให้ใช้วิธีเฉพาะเจาะจงก็ได้

2. เมื่อหัวหน้าหน่วยงาน/ผู้รับมอบอำนาจ พิจารณาการแลกเปลี่ยนพัสดุ พร้อมอนุมัติคณะกรรมการ พิจารณาการแลกเปลี่ยนพัสดุ และคณะกรรมการตรวจรับพัสดุที่รับแลกเปลี่ยน

3. เจ้าหน้าที่พัสดุจัดทำบันทึกแจ้งคณะกรรมการพิจารณาการแลกเปลี่ยนพัสดุ

่ 4. คณะกรรมการพิจารณาการแลกเปลี่ยนพัสดุดำเนินการแลกเปลี่ยนพัสดุ พร้อมรายงานผลการแลกเปลี่ยน พัสดุเสนอหัวหน้าหน่วยงาน/ผู้รับมอบอำนาจ ผ่านหัวหน้าเจ้าหน้าที่

5. เจ้าหน้าที่พัสดุ สรุปรายงานผลการแลกเปลี่ยนของคณะกรรมการพิจารณาการแลกเปลี่ยนพัสดุเสนอ หัวหน้าหน่วยงาน/ผู้รับมอบอำนาจ พร้อมทำหลักฐานการแลกเปลี่ยนพัสดุ

6. หัวหน้าหน่วยงาน/ ผู้รับมอบอำนาจ พิจารณาอนุมัติกรณีต้องเพิ่มเงินให้ขอทำความตกลงกับสำนัก งบประมาณหรือ ผู้มีอำนาจของหน่วยงานของรัฐก่อน เมื่อได้รับอนุมัติแล้วจึงจะดำเนินการแลกเปลี่ยนได้

7. เจ้าหน้าที่พัสดุแจ้งหน่วยงานที่รับแลกเปลี่ยนพัสดุและคณะกรรมการตรวจรับพัสดุที่รับแลกเปลี่ยน

8. คณะกรรมการตรวจรับพัสดุฯ ส่งมอบพัสดุและตรวจรับพัสดุที่รับแลกเปลี่ยน พร้อมรายงานผลการ แลกเปลี่ยนพัสดุเสนอหัวหน้าหน่วยงานของรัฐ/ผู้รับมอบอำนาจผ่านหัวหน้าเจ้าหน้าที่พัสดุ

่ 9. เจ้าหน้าที่สรุปผลการตรวจรับพัสดุของคณะกรรมการฯ เสนอหัวหน้าหน่วยงานของรัฐ/ผู้รับมอบอำนาจ และ รับ-จ่าย พัสดุออกจากบัญชี หรือทะเบียนคุมทรัพย์สิน

10. เจ้าหน้าที่พัสดุรายงานผลการแลกเปลี่ยนพัสดุให้กองคลัง และทำหนังสือแจ้งสำนักงบประมาณ และ ส านักงานตรวจเงินแผ่นดิน (แล้วแต่กรณี) ทราบภายใน 30 วัน นับแต่วันที่รับพัสดุ

## **7.4 ขั้นตอนและวิธีการจ าหน่ายพัสดุ โดยวิธีโอน**

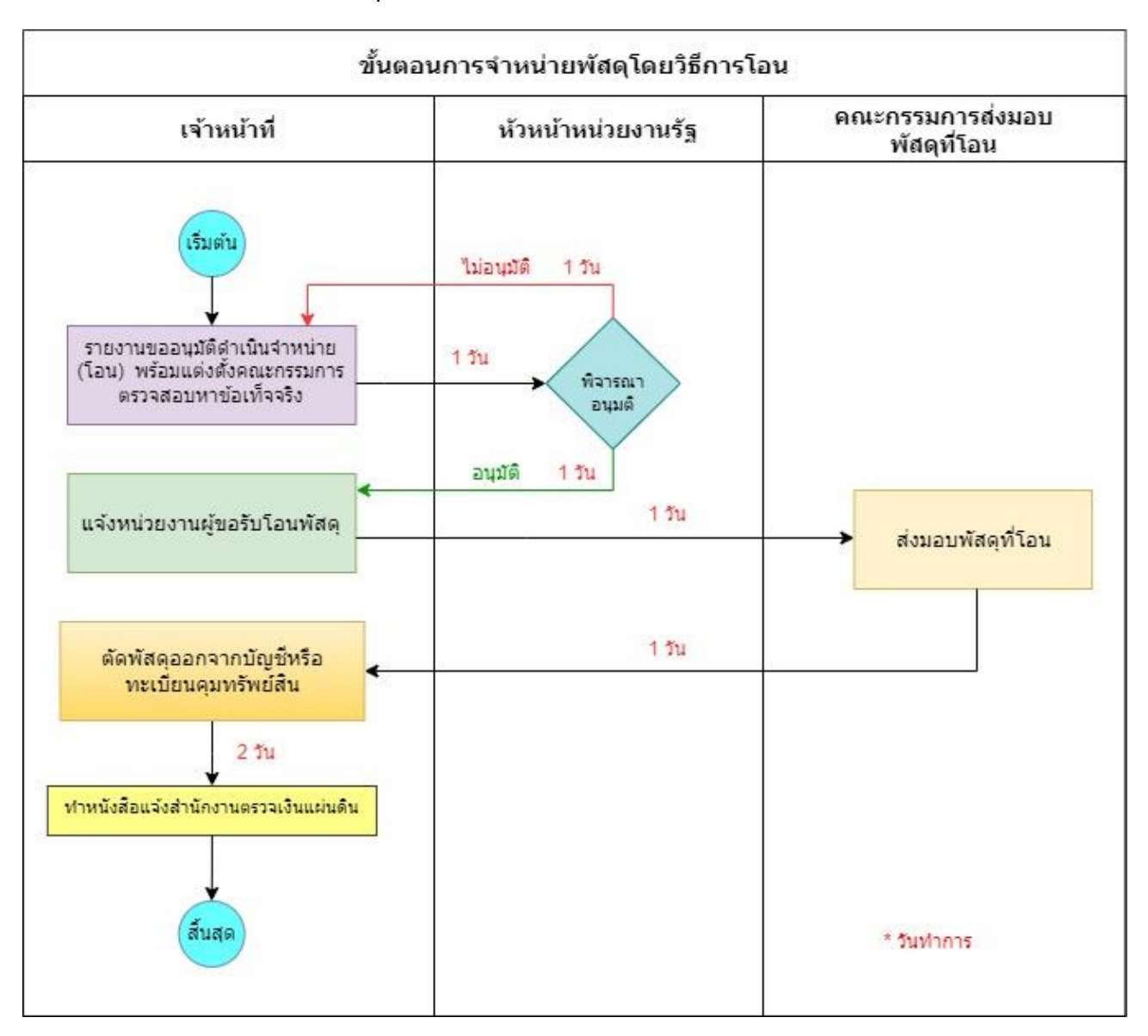

1. เจ้าหน้าที่จัดทำรายงานการจำหน่ายโดยวิธีการโอน ให้หน่วยงานราชการ หรือองค์การสถานสาธารณกุศล ตามมาตรา 47 (7) แห่งประมวลรัษฎากรเสนอหัวหน้าหน่วยงานของรัฐ /ผู้รับมอบ อำนาจผ่าน หัวหน้าเจ้าหน้าที่ พิจารณาสั่งการ พร้อมขออนุมัติแต่งตั้งคณะกรรมการส่งมอบ พัสดุที่จะโอน โดยรายงานจะต้องแสดงรายละเอียด ดังนี้

- 1.1 เหตุผลและความจำเป็นที่ต้องโอน
- 1.2 รายละเอียดของพัสดุที่จะโอน
- 1.3 ราคาที่ซื้อหรือได้มาของพัสดุที่จะโอน
- 1.4 หน่วยงานที่ขอรับโอน
- 1.5 ข้อเสนออื่น ๆ (ถ้ามี)

2. หัวหน้าหน่วยงานของรัฐ/ผู้รับมอบอำนาจพิจารณาอนุมัติการจำหน่ายโดยวิธีการโอนและแต่งตั้ง คณะกรรมการส่งมอบพัสดุฯ

3. เจ้าหน้าที่จัดทำหนังสือแจ้งหน่วยงานที่ขอรับโอนพัสดุ พร้อมสำเนาแจ้งคณะกรรมการส่งมอบพัสดุ เพื่อ ด าเนินการส่งมอบพัสดุโดยใช้แบบใบส่งพัสดุและโอนย้าย

4. เมื่อคณะกรรมการส่งมอบพัสดุ ดำเนินการส่งมอบพัสดุให้หน่วยงานที่ขอรับโอนพัสดุเรียบร้อยแล้ว ให้ รายงานผลการส่งมอบเสนอหัวหน้าหน่วยงานของรัฐ ผ่านหัวหน้าเจ้าหน้าที่

5. เมื่อดำเนินการโอนพัสดุให้กับหน่วยงานราชการหรือองค์การสถานสาธารณกุศลรับไปเรียบร้อยแล้วให้ เจ้าหน้าที่ตัดพัสดุนั้นออกจากบัญชี หรือทะเบียนคุมทรัพย์สิน

6. เจ้าหน้าที่จัดทำบันทึกแจ้งการจำหน่ายพัสดโดยวิธีการโอน โดยแนบหลักฐานที่เกี่ยวข้อง พร้อมทำหนังสือ แจ้งสำนักงานการตรวจเงินแผ่นดิน พร้อมทั้งส่งสำเนาการโอนไปยังหน่วยงานต้นสังกัด (ถ้ามี) ทราบภายใน 30 วัน นับแต่วันลงจ่ายพัสดุนั้นออกจากทะเบียนหรือบัญชี

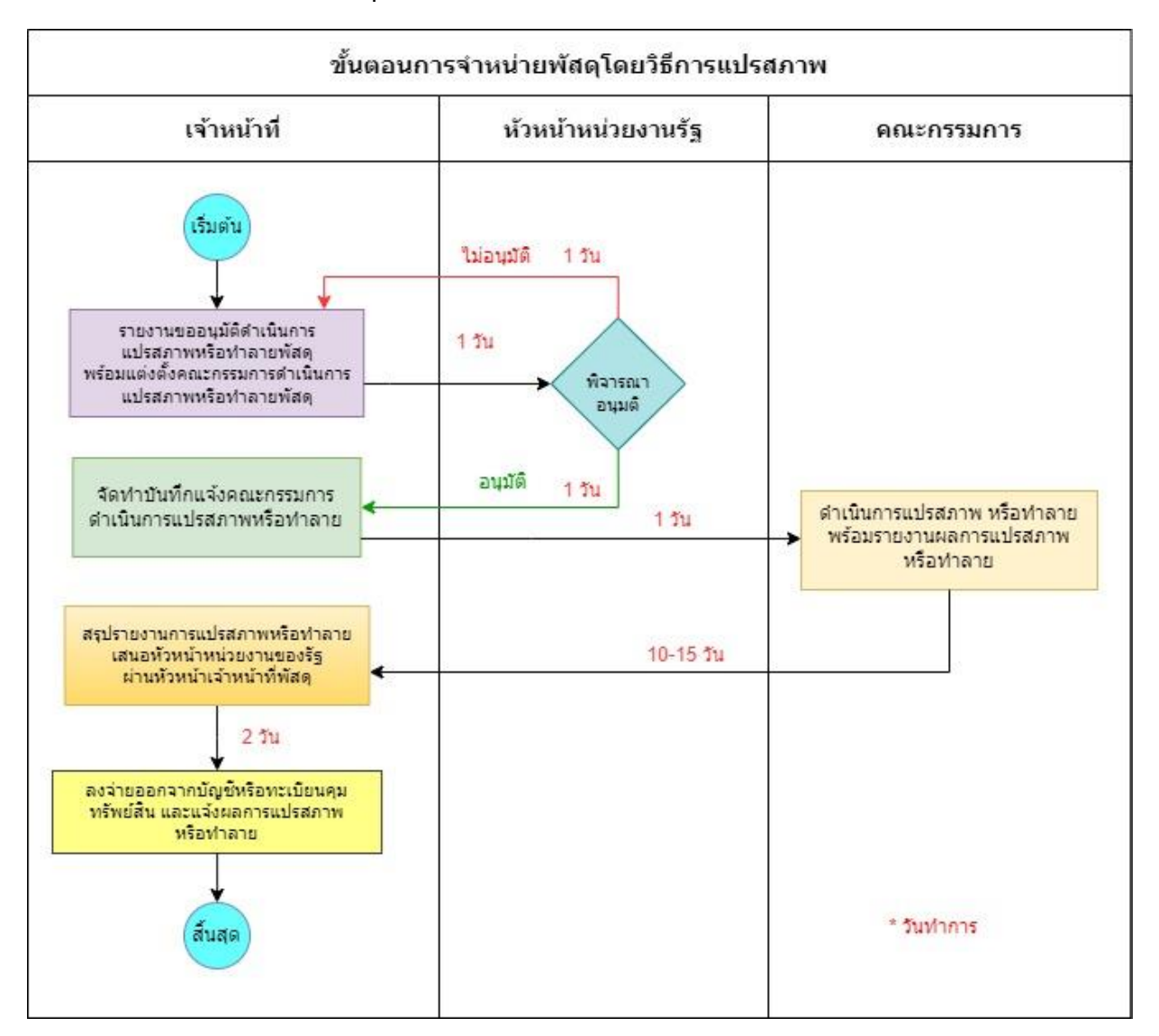

#### **7.5 ขั้นตอนและวิธีการจ าหน่ายพัสดุ โดยวิธีแปรสภาพหรือท าลาย**

1. เจ้าหน้าที่ จัดทำรายงานการแปรสภาพหรือทำลายพัสดุ เสนอหัวหน้าหน่วยงาน / ผู้รับมอบอำนาจ พร้อม แต่งตั้งคณะกรรมการดำเนินการแปรสภาพหรือทำลายพัสดุ พร้อมรายการละเอียด ดังนี้

- 1. เหตุผลและความจำเป็นที่ต้องแปรสภาพหรือทำลาย
- 2. รายละเอียดของพัสดุที่จะแปรสภาพหรือทำลาย
- 3. ราคาพัสดุที่ซื้อหรือได้มาของพัสดุที่จะแปรสภาพหรือทำลาย
- 4. ข้อเสนออื่น ๆ (ถ้ามี)

2. หัวหน้าหน่วยงาน/ผู้รับมอบอำนาจ พิจารณาอนุมัติการแปรสภาพหรือทำลายพัสดุพร้อมแต่งตั้ง คณะกรรมการดำเนินการแปรสภาพหรือทำลายพัสด

3. เจ้าหน้าที่ จัดทำบันทึกแจ้งคณะกรรมการดำเนินการแปรสภาพหรือทำลายพัสดุ

4. คณะกรรมการดำเนินการแปรสภาพหรือทำลายพัสดุ ดำเนินการแปรสภาพหรือทำลายพัสดุ พร้อม รายงานผลฯ เสนอ หัวหน้าหน่วยงาน / ผู้รับมอบอำนาจ ผ่านหัวหน้าเจ้าหน้าที่

- กรณีดำเนินการแปรสภาพ หากแปรสภาพแล้วทำให้เกิดครุภัณฑ์ใหม่ เช่น แปรสภาพชั้นเหล็ก ่ ขนาดใหญ่ เพื่อนำเหล็กที่ได้จากการแปรสภาพมาประกอบเป็นชั้นเหล็กขนาดเล็กขนาดต่าง ๆ ตามความต้องการที่จะ ใช้สอย กรณีเช่นนี้ ผู้มีอำนาจต้องแต่งตั้งคณะกรรมการตรวจรับพัสดุที่ ได้รับจากการแปรสภาพและทำบันทึกขอให้ หน่วยพัสดุกำหนดหมายเลขครุภัณฑ์ให้ใหม่ด้วย หากการแปรสภาพนั้นไม่ได้ทำให้เกิดพัสดุใหม่แต่ได้เป็นวัสดุเพื่อ ้ นำไปใช้สอยก็ให้แต่งตั้ง คณะกรรมการตรวจรับแล้วนำวัสดุที่ได้เข้าบัญชีวัสดุเพื่อควบคุมตามระเบียบต่อไป

- กรณีดำเนินการทำลาย เมื่อคณะกรรมการพิจารณาดำเนินการทำลาย เห็นควรให้ดำเนินการ ่ ทำลายโดยวิธีการใดแล้วให้ดำเนินการทำลายพัสดุนั้นพร้อมถ่ายภาพการทำลายหรือแต่งตั้ง คณะกรรมการสักขีพยาน เพื่อเป็นพยานรู้เห็นการทำลายโดยอาจแต่งตั้งบุคคลภายนอก ร่วมด้วยก็ได้ เมื่อดำเนินการทำลายเสร็จเรียบร้อยแล้ว ให้รายงานให้หัวหน้าหน่วยงานของรัฐ หรือผู้รับมอบอำนาจรับทราบผลการทำลายด้วย การทำลายอาจกระทำได้ หลายวิธี เช่น เผาไฟ ระเบิดทำลาย ทำให้แตกหักเสียหายฝังดินฯลฯ แล้วแต่ชนิดของพัสดุ เป็นต้น

5. เจ้าหน้าที่สรุปรายงานการดำเนินการแปรสภาพหรือทำลายพัสดุ ของคณะกรรมการฯ เสนอหัวหน้า หน่วยงานของรัฐ/ผู้รับมอบอำนาจ

6. เจ้าหน้าที่บันทึกจ่ายพัสดุนั้นออกจากทะเบียนคุมทรัพย์สิน โดยแนบหลักฐานเอกสารที่เกี่ยวข้องพร้อม ้ ภาพถ่ายทั้งก่อนและหลังการแปรสภาพ หรือ ทำลาย และจัดทำหนังสือแจ้งสำนักงานการตรวจเงินแผ่นดิน ทราบ ภายใน 30 วัน นับแต่วันลงจ่ายพัสดุนั้นออกจากทะเบียนหรือบัญชี

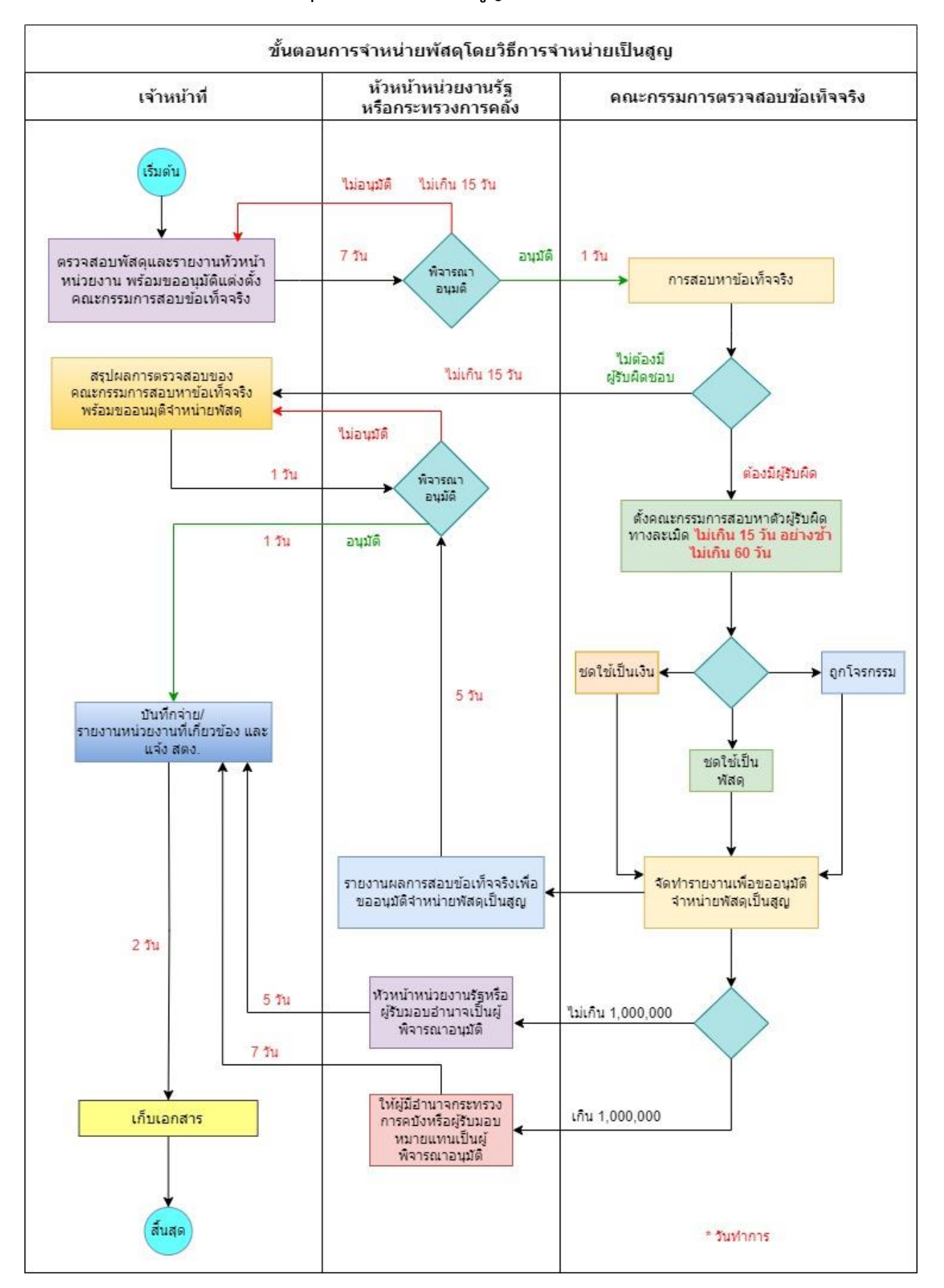

## 7.6 ขั้นตอนและวิธีการจำหน่ายพัสดุ โดยวิธีจำหน่ายเป็นสูญ

1. เมื่อเจ้าหน้าที่ตรวจสอบพบว่าพัสดุสูญหายไป ให้รายงานหัวหน้าหน่วยงาน ผู้ได้รับมอบอำนาจทราบทันที พร้อมขออนุมัติแต่งตั้งคณะกรรมการสอบหาข้อเท็จจริงและจัดทำหนังสือมอบอำนาจจากหัวหน้าหน่วยงานเพื่อใช้ใน ึการแจ้งความกับสถานีตำรวจในกรณีที่พัสดุถูกโจรกรรมนับแต่รู้หรือทราบความเสียหายแต่ทั้งนี้ไม่เกิน 15 วัน

2. เมื่อหัวหน้าหน่วยงาน /ผ้รับมอบอำนาจพิจารณาแล้ว

2.1 กรณีเห็นชอบ ดำเนินการตามขั้นตอนที่ 3 ต่อไป

2.2 กรณีไม่เห็นชอบ ส่งคืนหัวหน้าเจ้าหน้าที่ เพื่อพิจารณาข้อสั่งการ

3. การสอบหาข้อเท็จจริง

3.1 กรณีการสอบหาข้อเท็จจริง ปรากฏว่าไม่ต้องมีผู้รับผิด เจ้าหน้าที่สรุปรายงานเสนอหัวหน้า หน่วยงาน/ ผู้ได้รับมอบอำนาจดำเนินการจำหน่ายตามระเบียบกระทรวงการคลังว่าด้วยการจัดซื้อจัดจ้างและการ บริหารพัสดุภาครัฐ พ.ศ. 2560 ข้อ 217

3.2 กรณีการสอบหาข้อเท็จจริง ปรากฏว่าต้องมีผู้รับผิด เจ้าหน้าที่รายงานหัวหน้าหน่วยงาน/ผู้ได้รับ มอบอำนาจ สั่งแต่งตั้งคณะกรรมการสอบหาตัวผู้รับผิดทางละเมิด ไม่เกิน 15 วัน นับแต่รู้หรือทราบความเสี้ยหาย และรีบดำเนินการให้แล้วเสร็จโดยเร็ว อย่างช้าไม่เกิน 60 วัน นับแต่วันที่หัวหน้าหน่วยงานแต่งตั้ง หากไม่สามารถ ดำเนินการตามระยะเวลาที่ กำหนดให้ขยายระยะเวลาได้อีกครั้งละไม่เกิน 30 วัน

4. เจ้าหน้าที่รายงานผลการสอบหาข้อเท็จจริง ให้หัวหน้าหน่วยงาน /ผู้ได้รับมอบอำนาจพิจารณา

4.1 กรณีไม่ต้องมีผู้รับผิด รายงานผลการสอบหาข้อเท็จจริงต่อกระทรวงการคลังเพื่อให้ความเห็น ชอบผลการสอบสวนหาตัวผู้รับผิด

-4.2 กรณีต้องมีผู้รับผิดชอบ รายงานสรุปผลเสนอหัวหน้าหน่วยงาน/ผู้มีอำนาจสั่งการให้ผู้รับผิดชอบ

**หากชดใช้เป็นเงิน** ให้เป็นไปตามหลักเกณฑ์ที่กระทรวงการคลังกำหนด

**หากชดใช้เป็นพัสดุ**ให้ชดใช้พัสดุที่เป็นประเภท ชนิด ขนาด ลักษณะและคุณภาพเดียวกัน

4.3 กรณีพัสดุถูกโจรกรรม รายงานสรุปผลเสนอหัวหน้าหน่วยงาน/ผู้ได้รับมอบอำนาจให้ดำเนินการ

#### ต่อไป

ดังนี้

ชดใช้

5. เมื่อสอบหาข้อเท็จจริงแล้วเสร็จ เพื่อขออนุมัติจำหน่ายเป็นพัสดุเป็นสูญ โดยให้ เป็นไปตามหลักเกณฑ์

5.1 ถ้าพัสดุนี้มีราคาซื้อหรือได้มารวมกันไม่เกิน 1,000,000 บาท ให้หัวหน้าหน่วยงานของรัฐหรือ ผู้รับมอบอำนาจเป็นผู้พิจารณาอนุมัติ

5.2 ถ้าพัสดุนั้นมีราคาซื้อหรือได้มาเกิน 1,000,000 บาท ให้อยู่ในอำนาจของกระทรวงการคลังหรือ ผู้ได้รับมอบหมายแทนเป็นผู้พิจารณาอนุมัติ

5.3 เอกสารประกอบการขออนุมัติจำหน่ายเป็นสูญ

1) รายงานสอบข้อเท็จจริงของคณะกรรมการ

2) เอกสารการนำส่งเงินเป็นรายได้/แผ่นดิน (ถ้ามี)

## **กรณีพัสดุถูกโจรกรรม**

- 3) ใบแจ้งความจากสถานีตำรวจ
- 4) หนังสือแจ้งผลดำเนินคดีจากเจ้าหน้าที่ตำรวจ
- 6. ผู้รับมอบอำนาจ (หัวหน้าหน่วยงานของรัฐ)

6.1 พิจารณาแล้วอนุมัติให้จ าหน่ายเป็นสูญ

6.2 พิจารณาแล้วไม่อนุมัติส่งเรื่องคืนให้หัวหน้าเจ้าหน้าที่พิจารณาข้อสั่งการ

7. เมื่อหัวหน้าหน่วยงานหรือผู้รับมอบอำนาจอนุมัติให้ดำเนินการจำหน่ายเป็นสูญแล้วให้ตัดพัสดุออกจาก ทะเบียนหรือบัญชีทันที แล้วแจ้งให้สำนักงานการตรวจเงินแผ่นดินทราบภายใน 30 วัน นับแต่วันลงจ่ายพัสดุนั้น ข้อ 218 ระเบียบกระทรวงการคลังว่าด้วยการจัดซื้อจัดจ้างและการบริหารพัสดุภาครัฐพ.ศ. 2560 แล้วให้ดำเนินการ ดังนี้

7.1 เจ้าหน้าที่ตัดออกจากทะเบียนคุมทันที

7.2 หนังสือแจ้งสำนักงานการตรวจเงินแผ่นดิน

8. เก็บเอกสารทั้งหมดเพื่อการตรวจสอบของสำนักงานการตรวจเงินแผ่นดินหรือสำนักงานตรวจสอบภายใน ของมหาวิทยาลัย

#### **การตัดครุภัณฑ์ขายทอดตลาดออกจากโปรแกรม 3 มิติ**

กรณี การได้มาของพัสดุตามงบประมาณ ของ เงินแผ่นดิน เงินรายได้ และ RIHES FUND เท่านั้น

1. เจ้าหน้าที่พัสดุ เข้าสู่ระบบโปรแกรม 3 มิติ กรอกชื่อผู้ใช้และรหัสผ่าน และเลือก ล็อกอิน

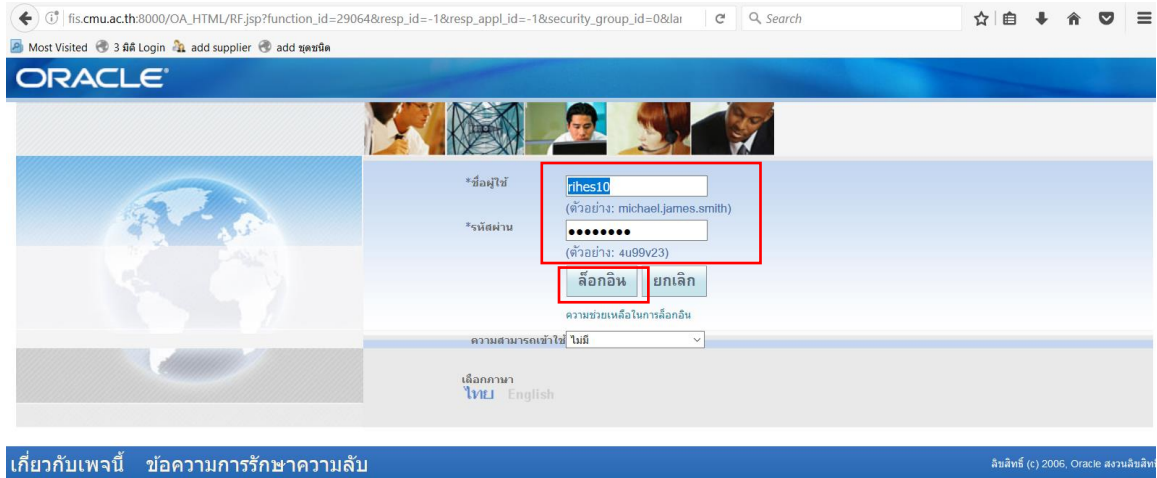

## 2. เลือก "30-งานสินทรัพย์ถาวร" → "สินทรัพย์" → "เวิร์กเบนซ์สินทรัพย์"

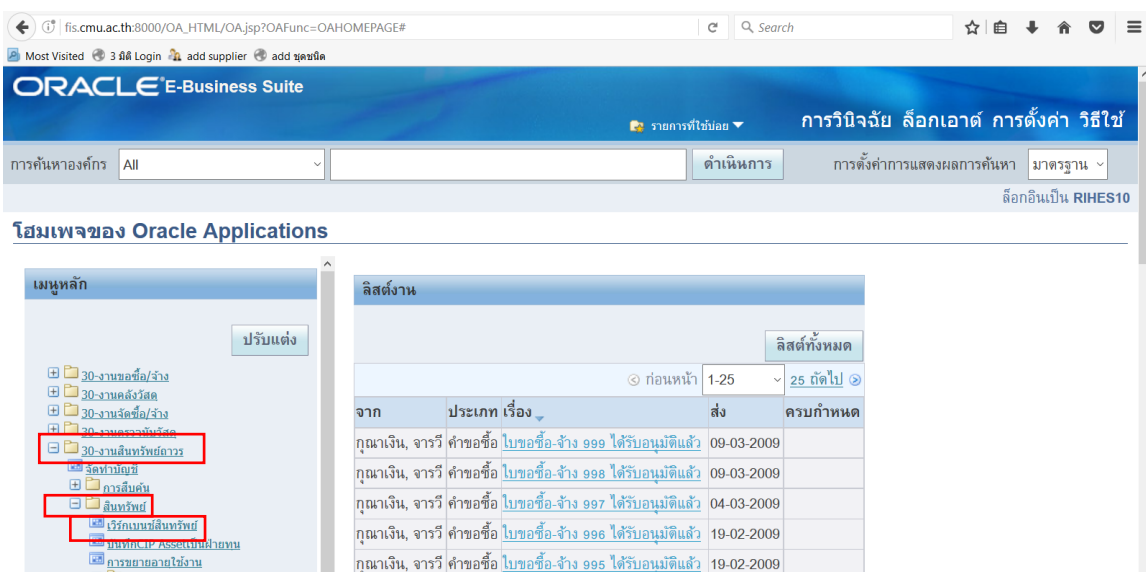

# 3. กรอกเลขที่สินทรัพย์และเลือก ค้นหา

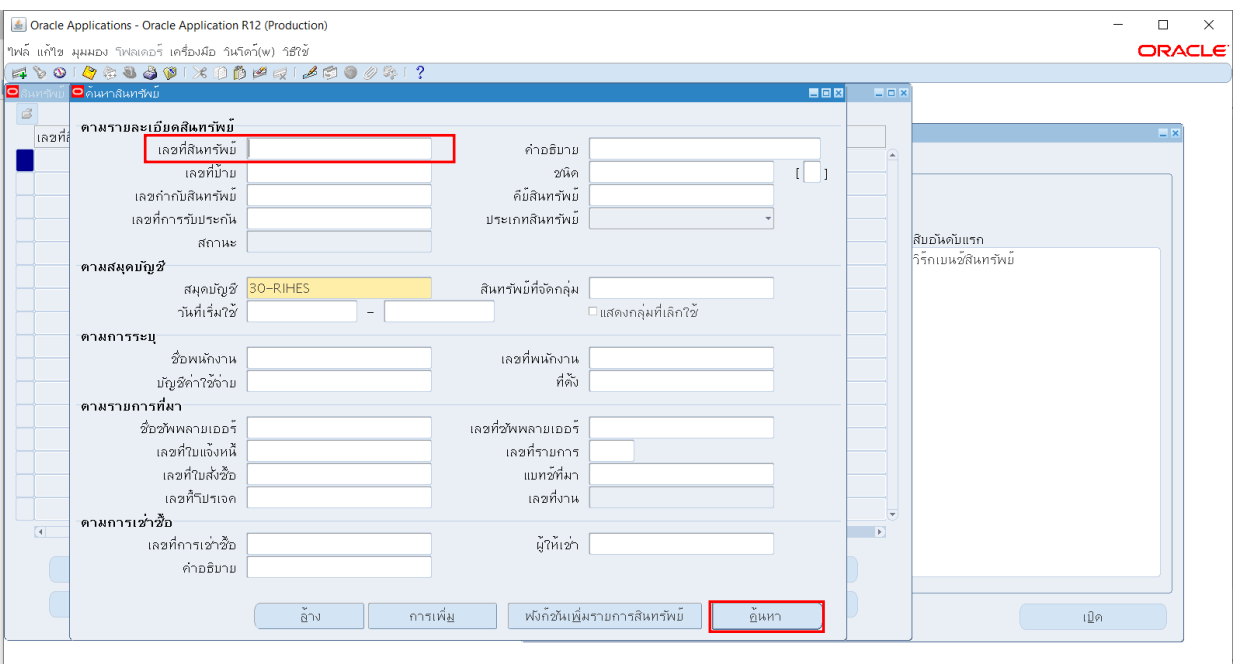

# 4. เลือกรายการที่ขาย แล้วเลือก เลิกใช้งานสินทรัพย์

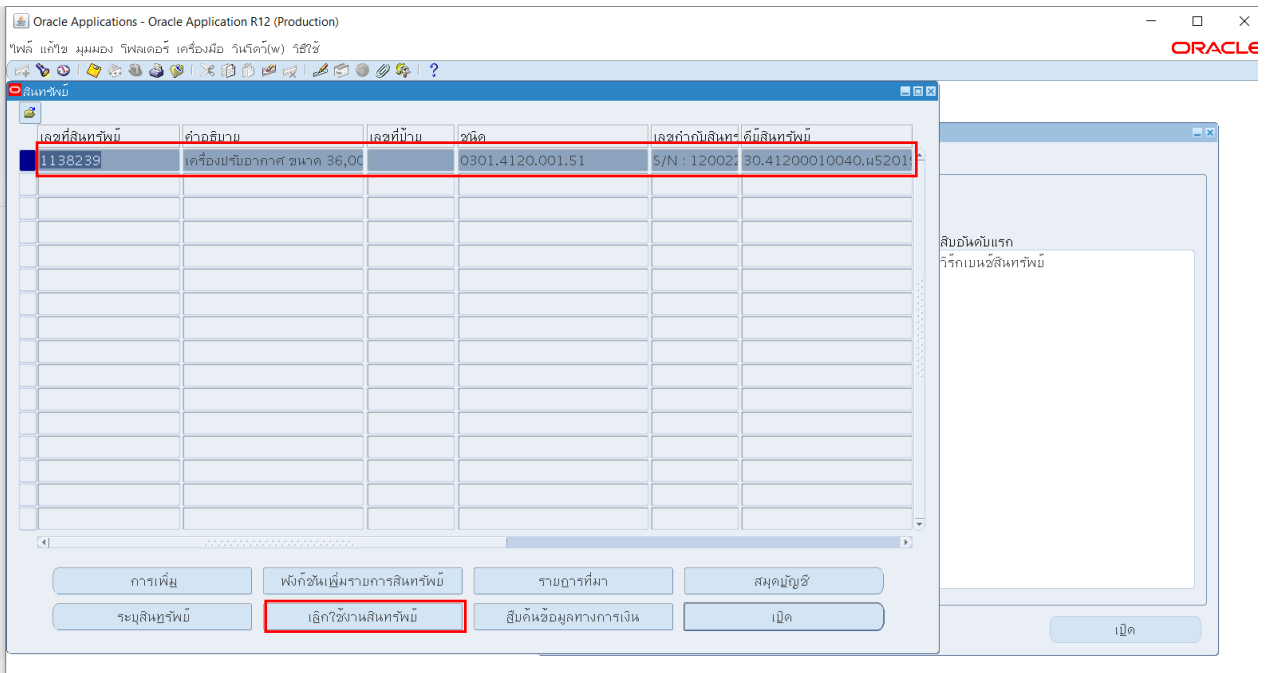

- 5. กรอกรายละเอียดในช่องต่าง ๆ ดังนี้
	- กรอกรายละเอียด สมุดบัญชี : 30 (หมายถึง สถาบันฯ)
	- วันที่เลิกใช้งาน
	- จ านวนเลิกใช้งาน : 1 (เสมอ)
	-
- 
- ประเภทการเลิกใช้งาน : เลือกประเภทการเลิกใช้งาน

หลังจากนั้น เลือก ตกลง

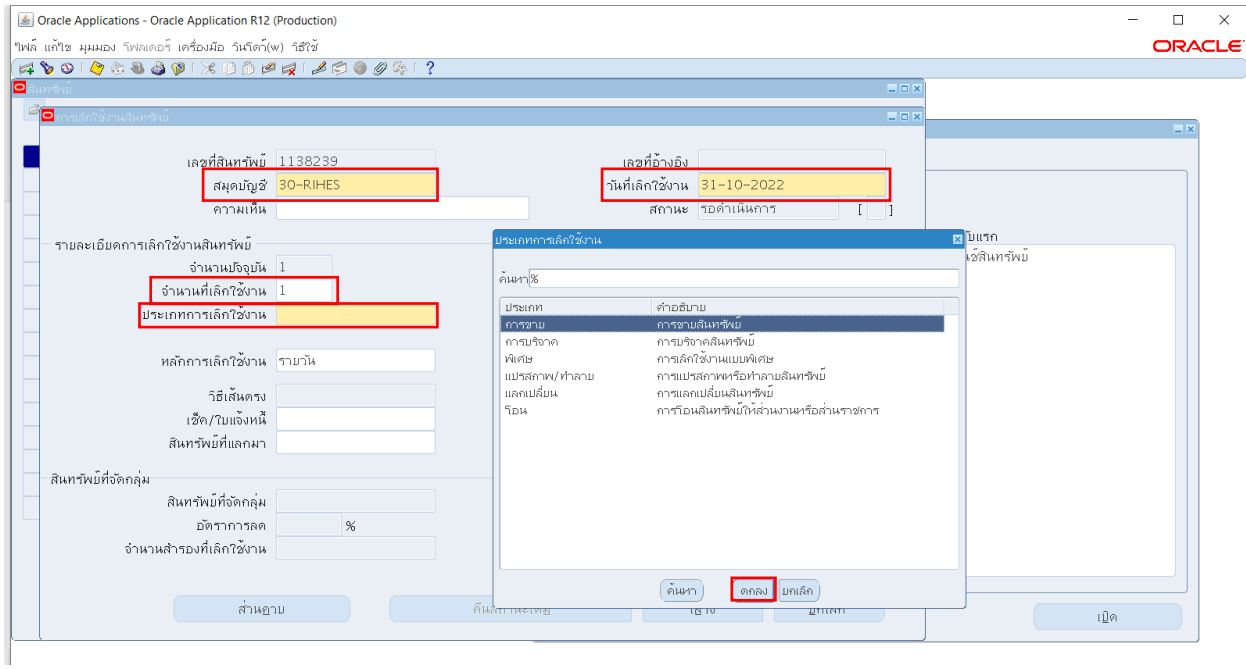

## 6. ตรวจสอบรายการที่ตัดออก เลือก "30-งานสินทรัพย์ถาวร" "สินทรัพย์" "เวิร์กเบนซ์สินทรัพย์"

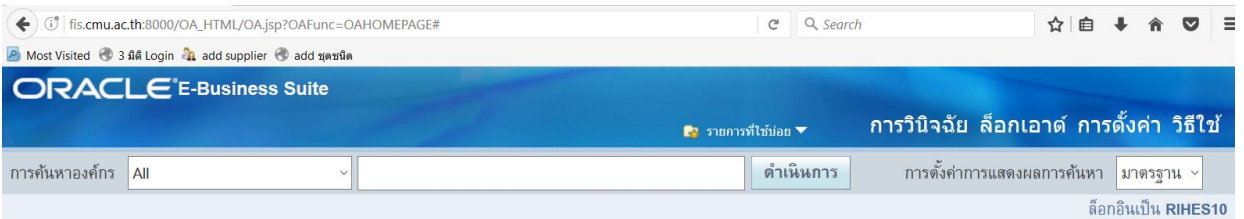

#### โฮมเพจของ Oracle Applications

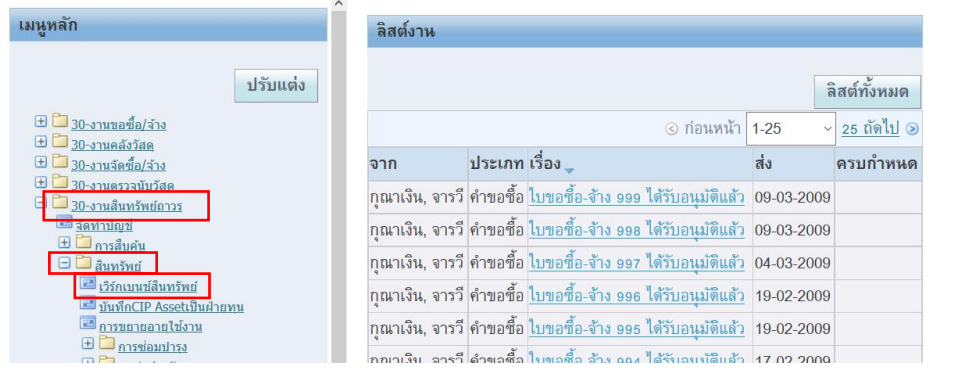

# 7. กรอกเลขที่ทรัพย์สินที่ยกเลิก และเลือก ค้นหา

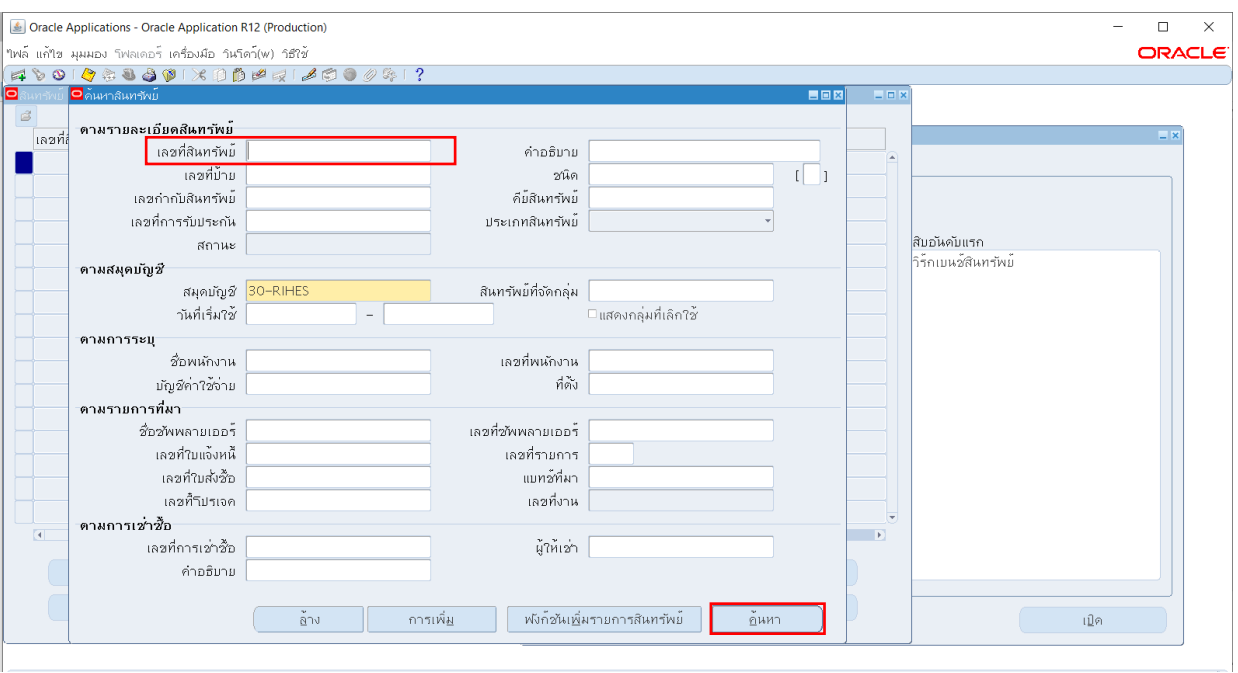

# 8. เลือก สืบค้นข้อมูลทางการเงิน

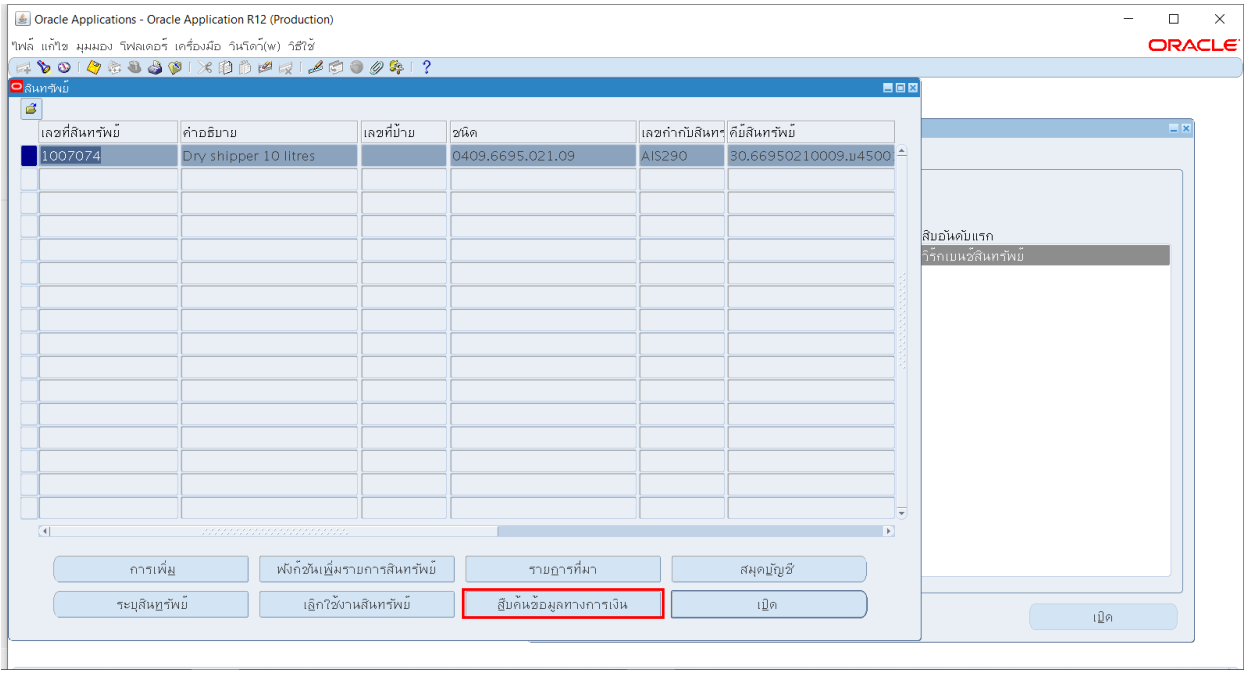

#### 9. ข้อมูลสินทรัพย์ จะเท่ากับ 0

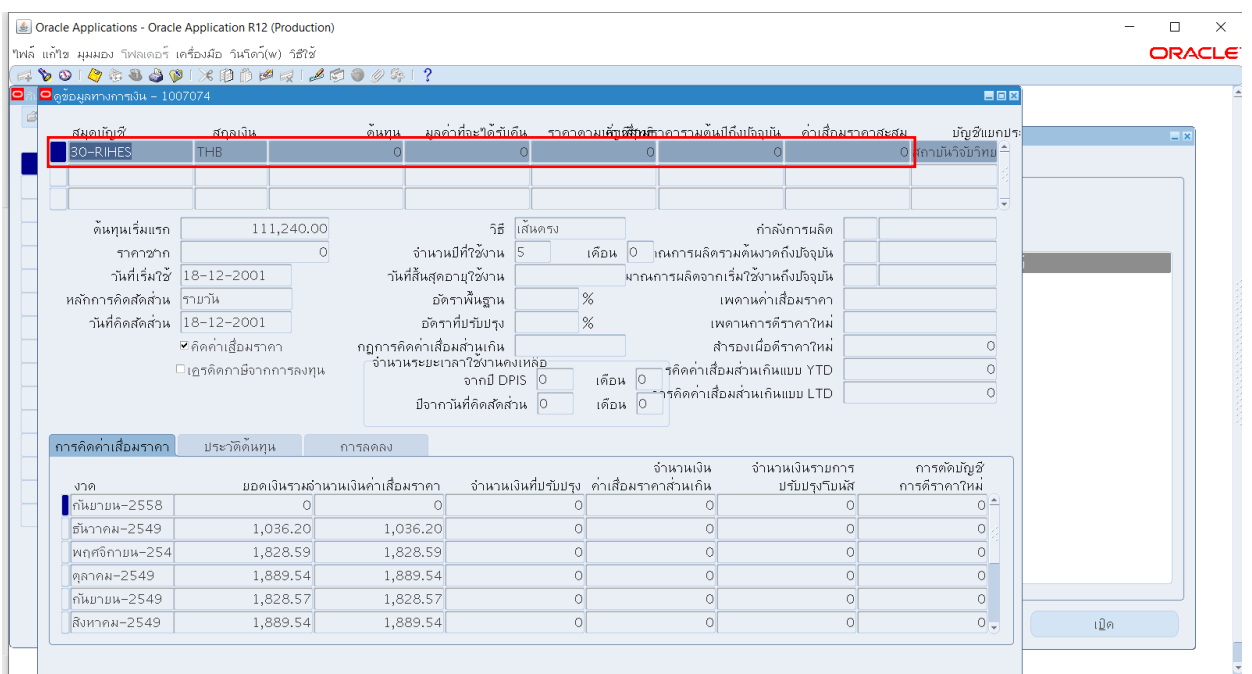

10. แจ้งเจ้าหน้าที่ผู้ดูแลโปรแกรม 3 มิติ ของสถาบันวิจัยวิทยาศาสตร์สุขภาพ ว่าได้ทำการตัดจำหน่าย ครุภัณฑ์ และแสดงตารางรายการครุภัณฑ์ที่ตัดจำหน่าย ส่งให้ผู้ดูแลโปรแกรม 3 มิติ

11. เจ้าหน้าที่พัสดุส่งรายการครุภัณฑ์ให้งานบัญชีตรวจสอบผังบัญชีที่ได้มาของสินทรัพย์ตามงบประมาณ เนื่องจากการยกเลิกครุภัณฑ์ ระบบ 3 มิติจะส่งรายการครุภัณฑ์ด้วยผังบัญชีที่ไม่ถูกต้อง งานบัญชีจึงต้องดำเนินการ ตรวจสอบ และปรับปรุงรายการครุภัณฑ์ออกจากบัญชีให้ถูกต้อง

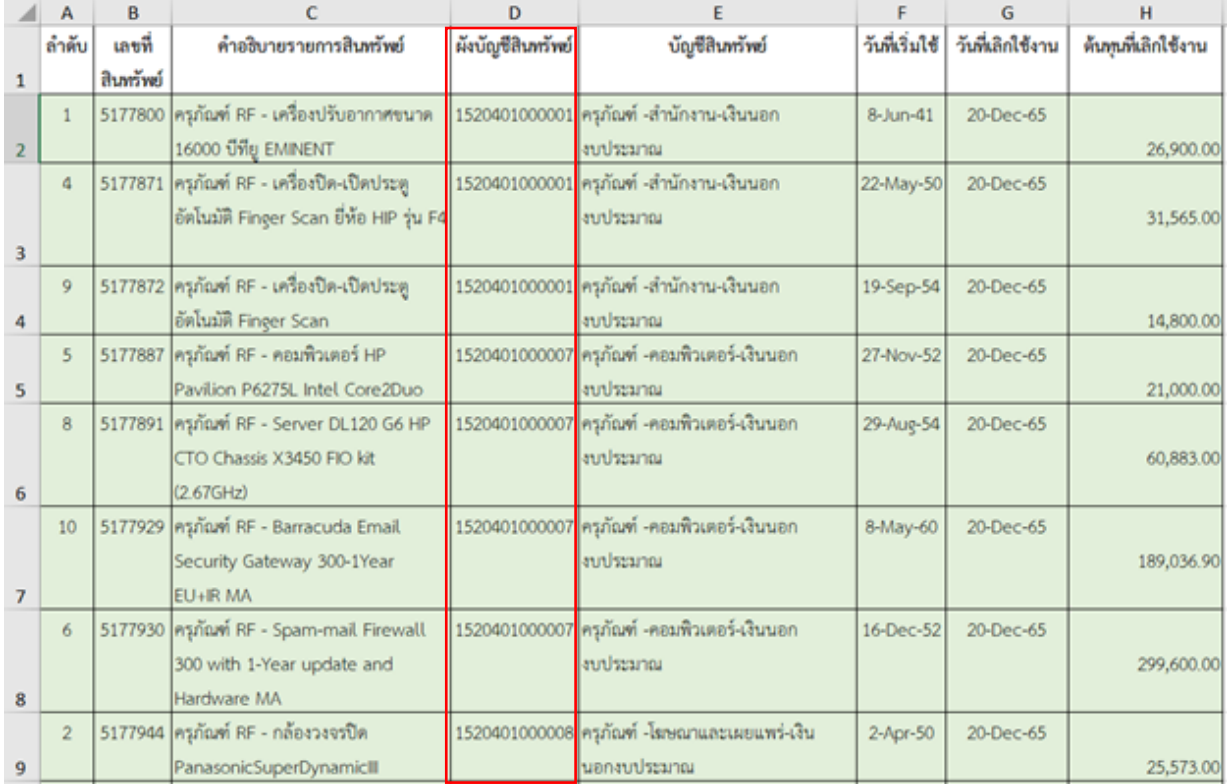

# 12. เจ้าหน้าที่บัญชี เข้าสู่ระบบโปรแกรม 3 มิติ กรอกชื่อผู้ใช้และรหัสผ่าน และเลือก ล็อกอิน

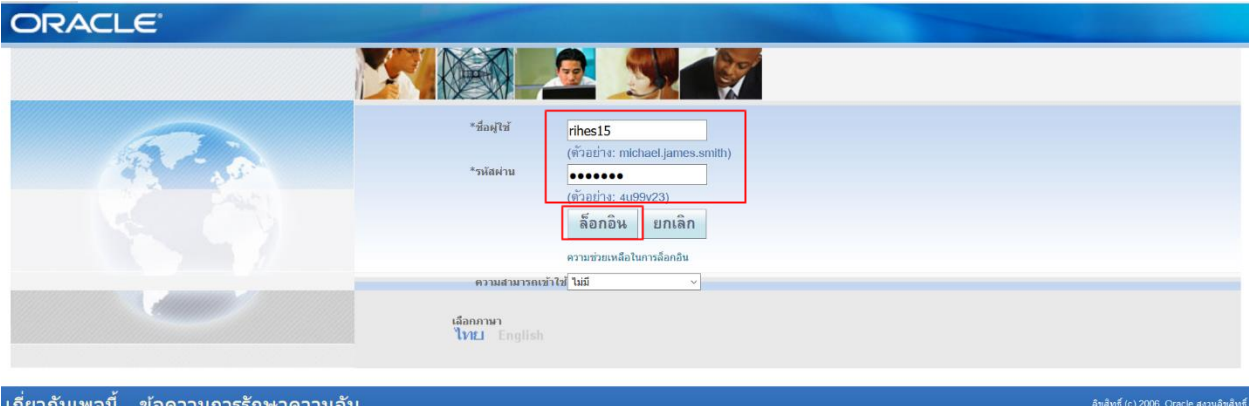

# $13.$  เลือก "30-ผู้ใช้งานระดับสูงงานบัญชี"  $\;\;\Rightarrow\;\textrm{``dou''}$

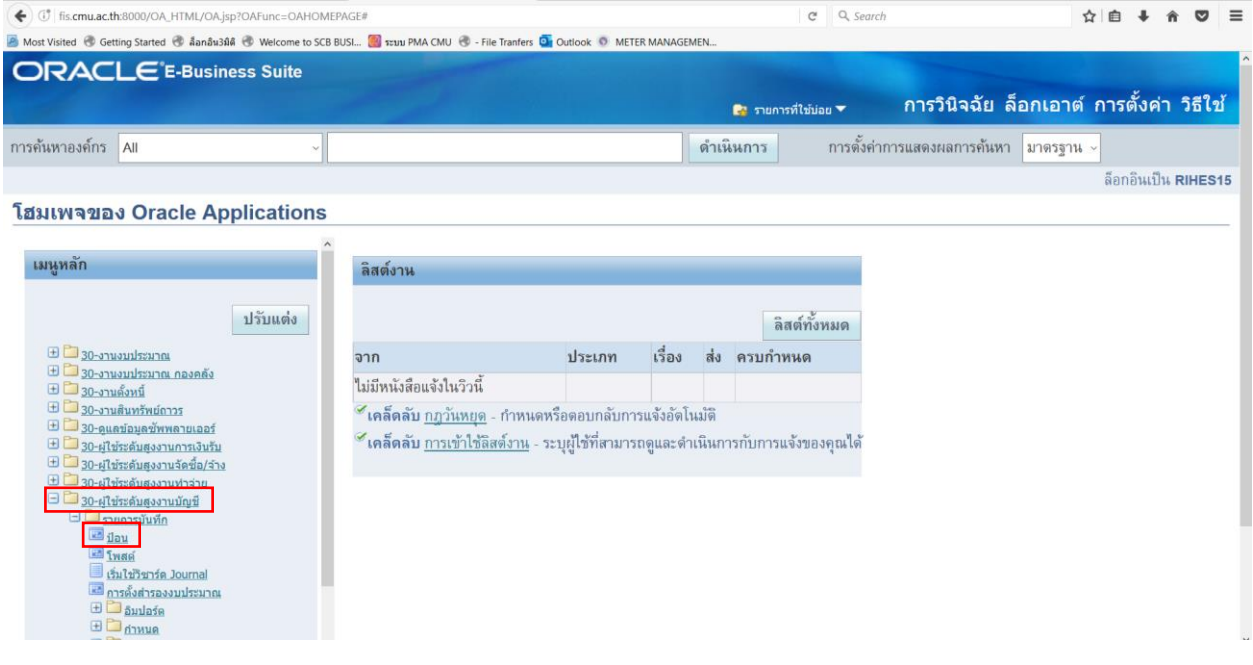

# 14. จากนั้นเลือก "มุมมอง" และ เลือก "คำขอ"

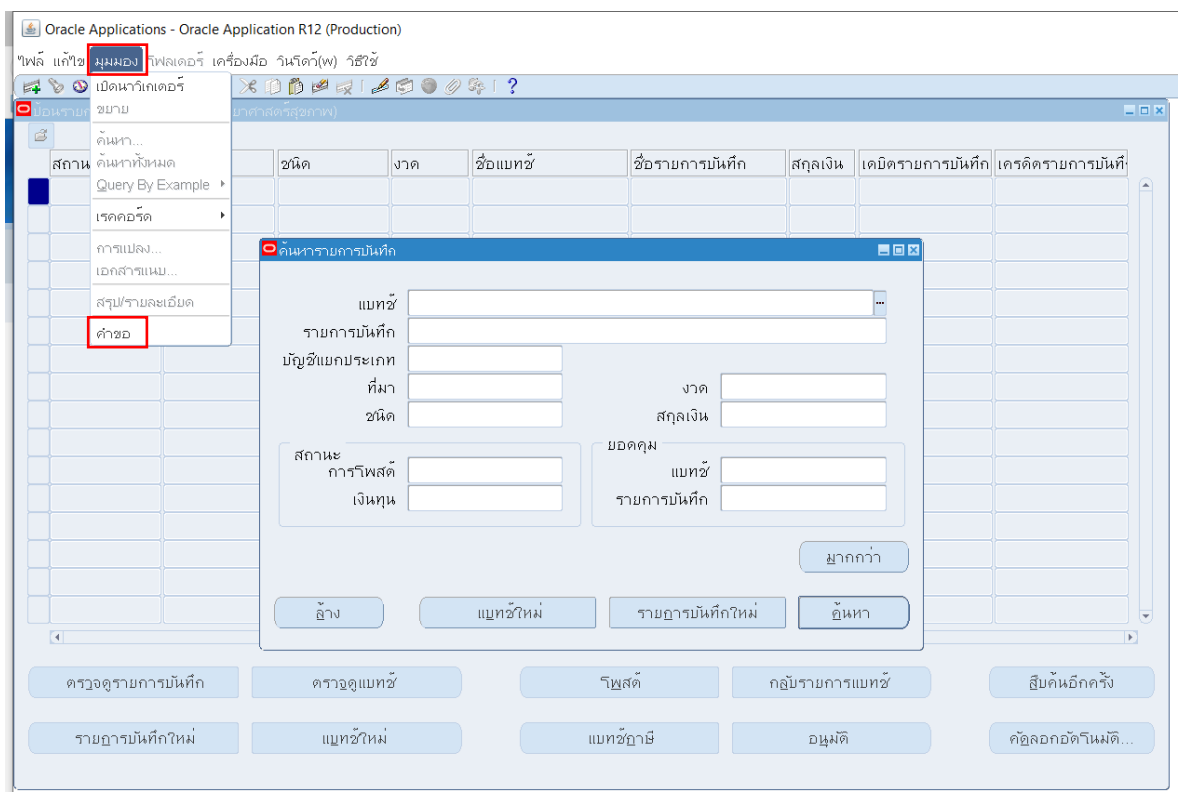

# 15. เลือกรายการ คำขอทั้งหมด เลือก ID และเลือก ส่งคำขอใหม่

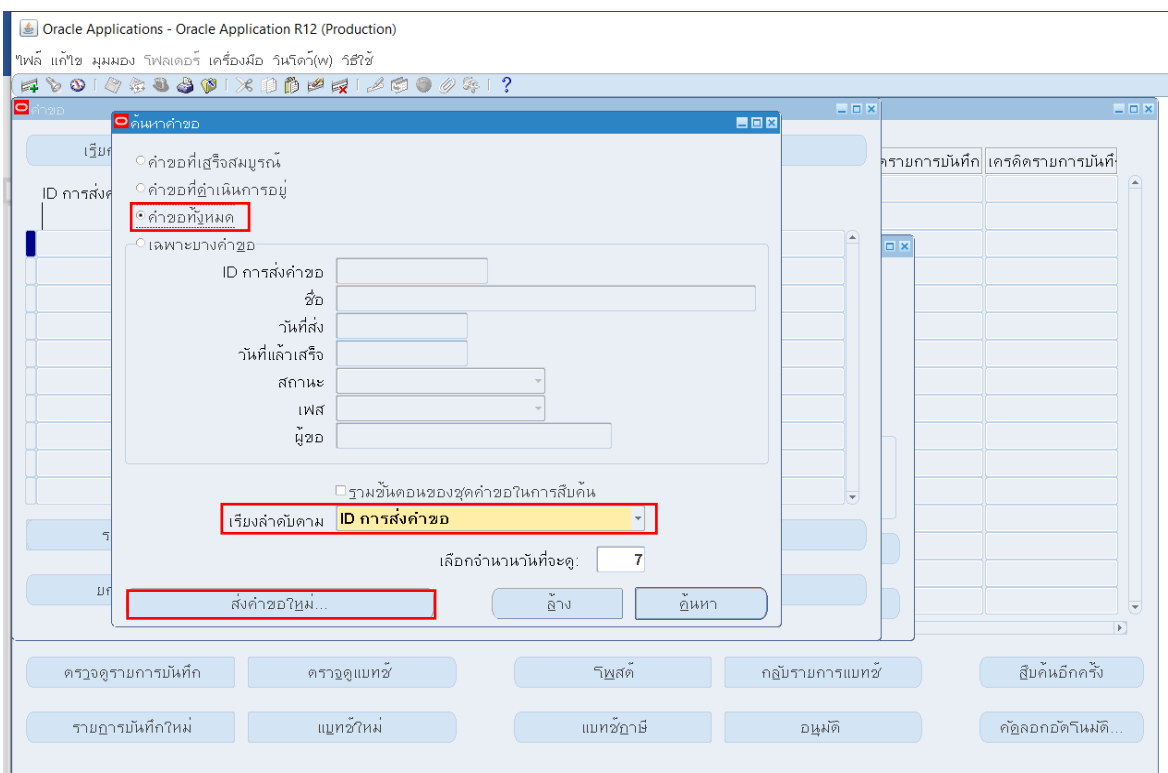

## 16. เลือก "คำขอหนึ่งรายการ" และเลือก ตกลง

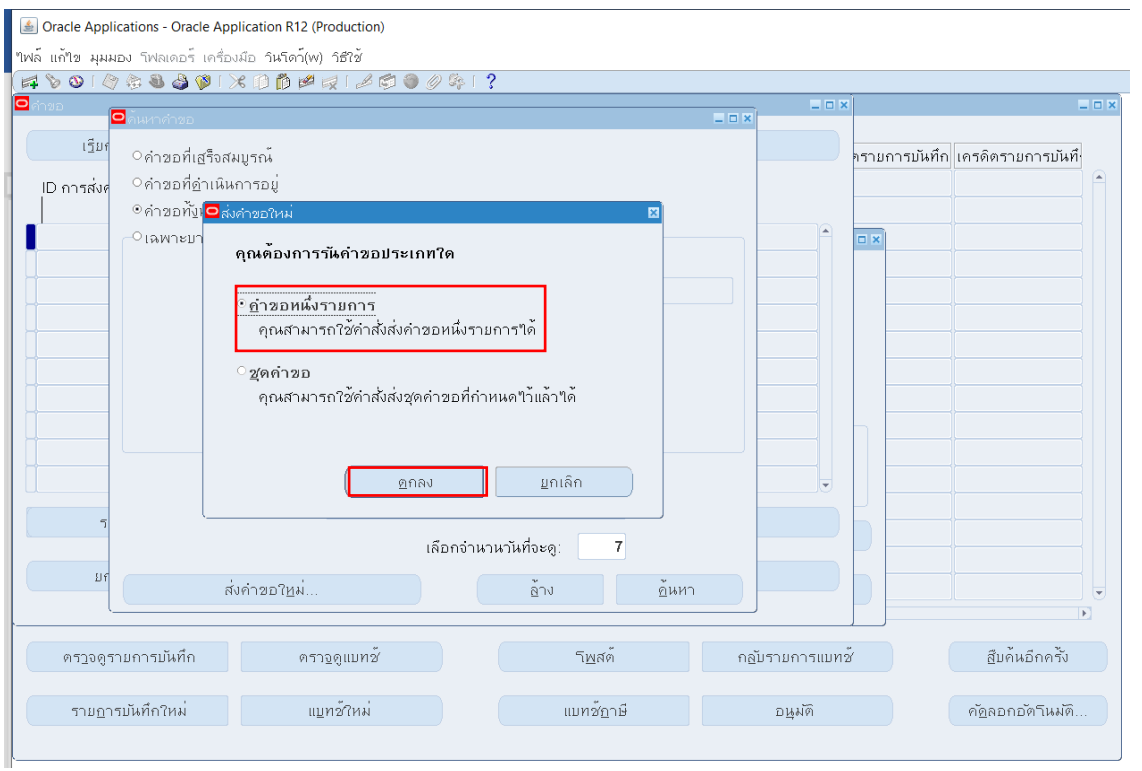

17. เลือก สัญลักษณ์ <mark>-</mark> ในช่อง ชื่อ และ เลือกรายการ "CMU บัญชีแยกประเภททั่วไป (แนวนอน)" และ เลือก ตกลง

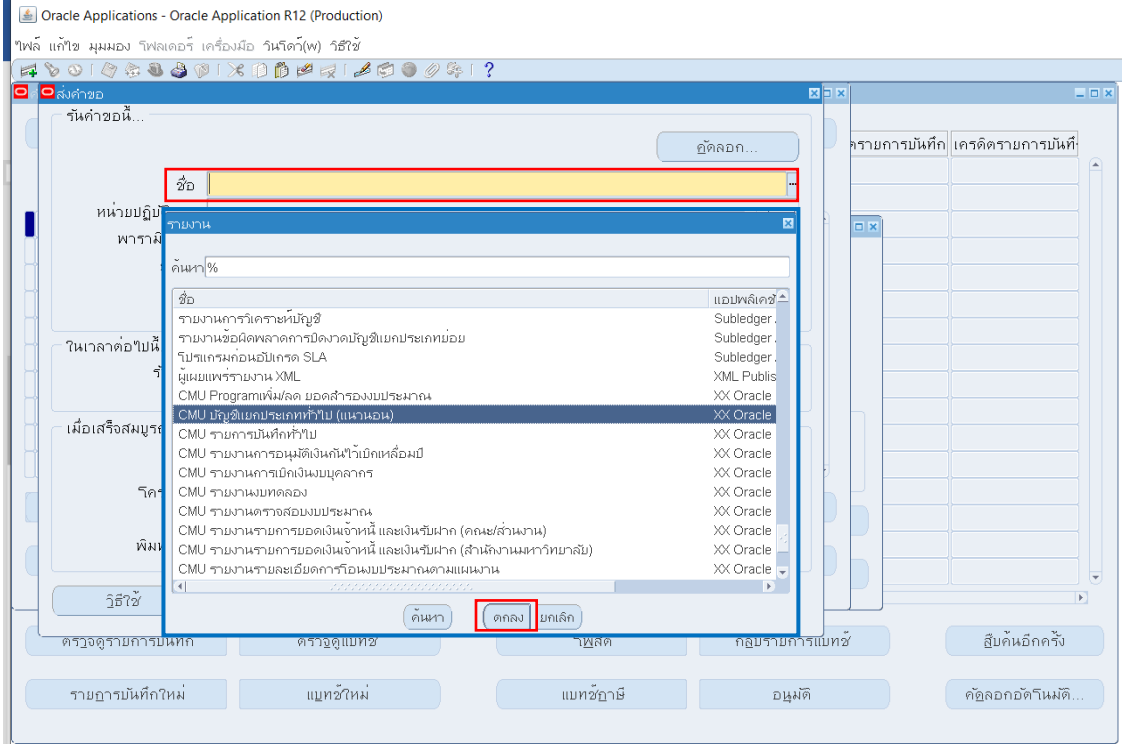

#### 18. หลังจากนั้นหน้าจอจะปรากฏหน้าต่าง "พารามิเตอร์" ให้กรอกรายละเอียดในช่องต่าง ๆ ดังนี้

- ชุดสมุดบัญชี : สถาบันวิจัยวิทยาศาสตร์สุขภาพ
	- สกุลเงิน : THB
		-
	- ประเภทสกุลเงิน : ยอดรวม
	- ประเภทยอดดุล : A
		-
	- ชื่องบประมาณหรือชื่อการตั้งสำรองงบประมาณ : N/A
	-
- 
- แสดงข้อมูลตาม : งวด หรือ วันที่
- งวดเริ่มต้น หรือวันที่เริ่มต้น : เลือกตามงวด หรือวันที่ ที่ต้องการ<br>- งวดสิ้นสุด หรือวันที่สิ้นสุด : เลือกตามงวด หรือวันที่ ที่ต้องการ : เลือกตามงวด หรือวันที่ ที่ต้องการ

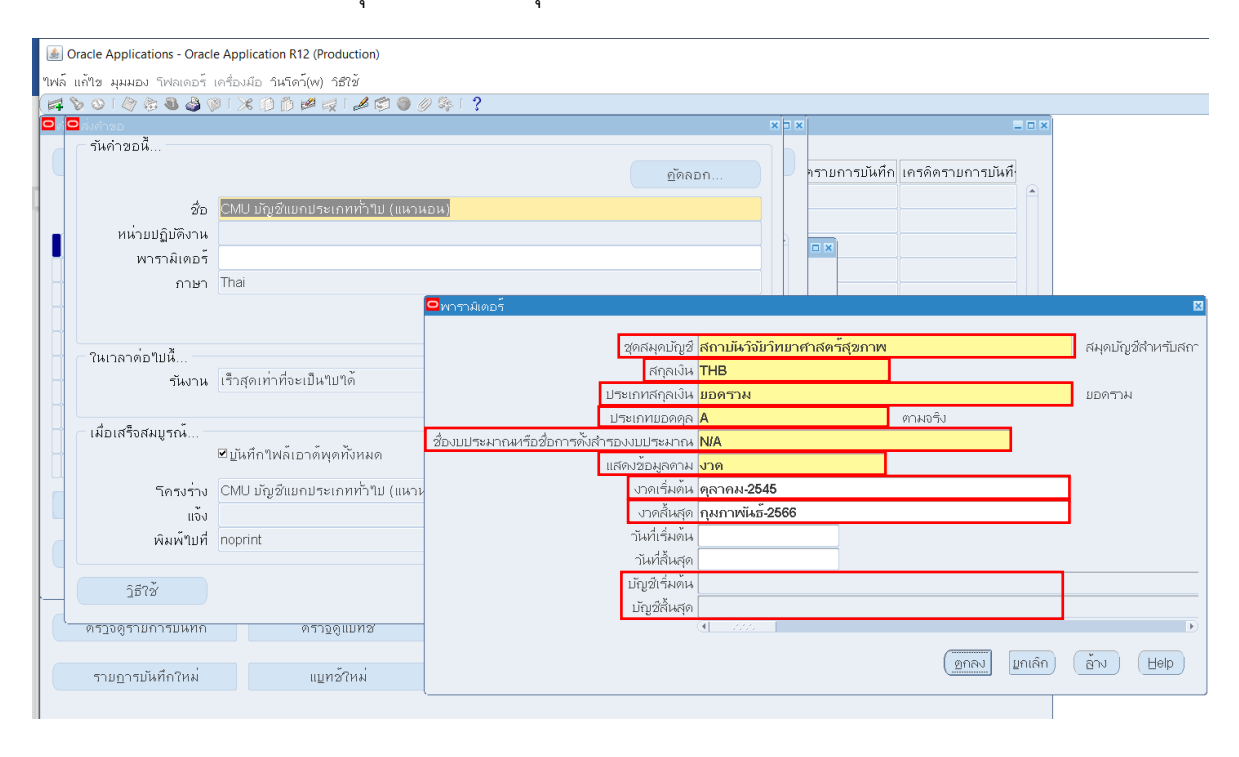

# 19. บัญชีเริ่มต้น และบัญชีสิ้นสุด เมื่อเลือกตรงช่องว่างแล้ว หน้าจอจะปรากฎหน้าต่างให้ใส่รายละเอียดอื่น ๆ

ดังนี้

- กองทุน : กองทุนสินทรัพย์ถาวร 0601001 และเลือกตกลง

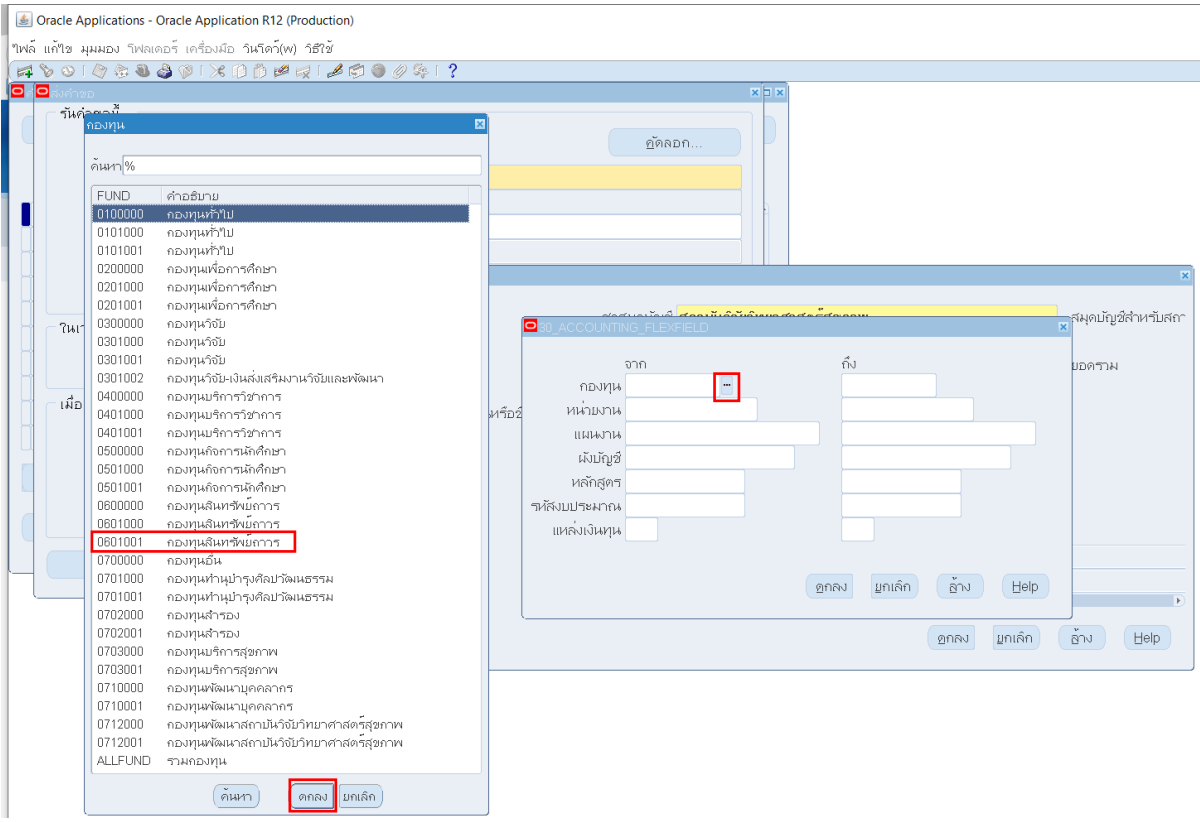

# - ผังบัญชี : เลือกตามครุภัณฑ์ที่ต้องการ และเลือกตกลง

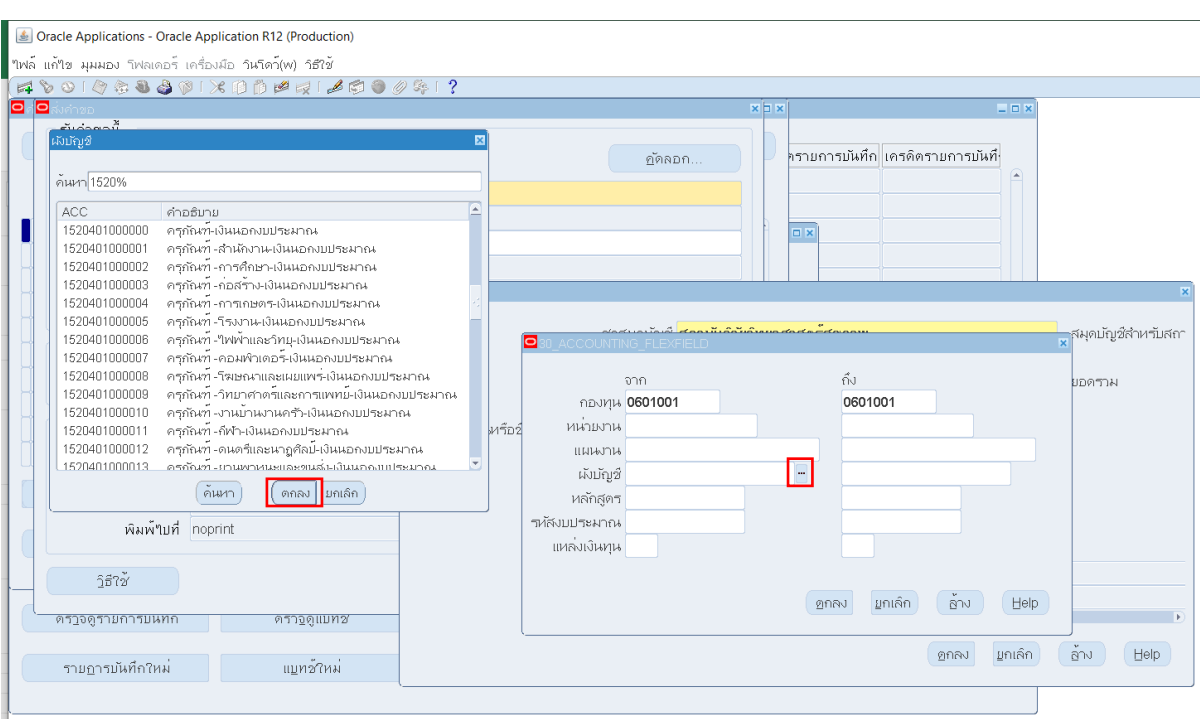

# - แหล่งเงินทุน : เลือกตามแหล่งเงินทุนที่ต้องการ และเลือก ตกลง

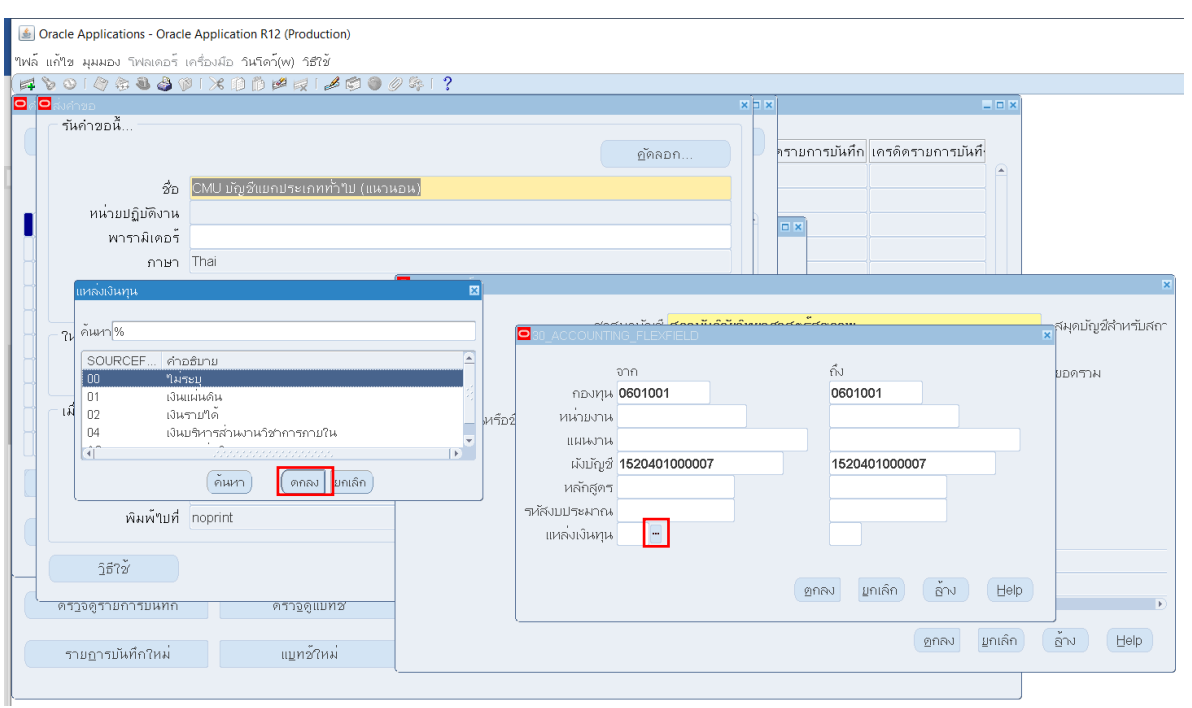

# หลังจากนั้น เลือก ตกลง

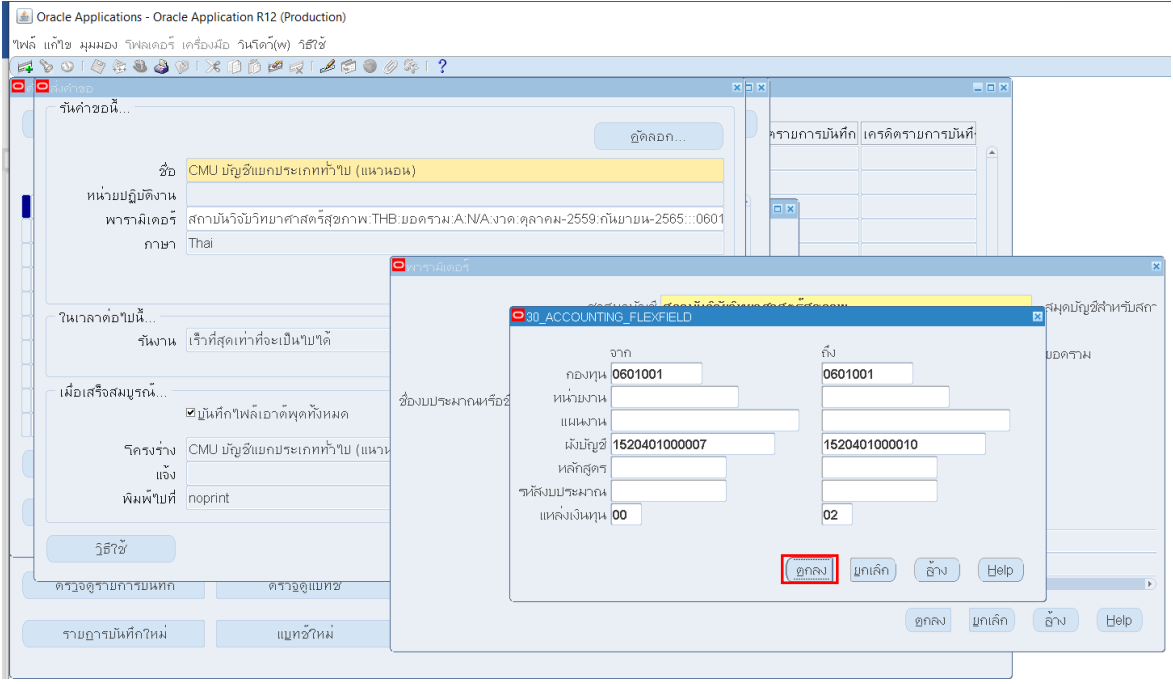

# 20. หน้าต่างจะกลับมาสู่ หน้าพารามิเตอร์ และเลือก ตกลง

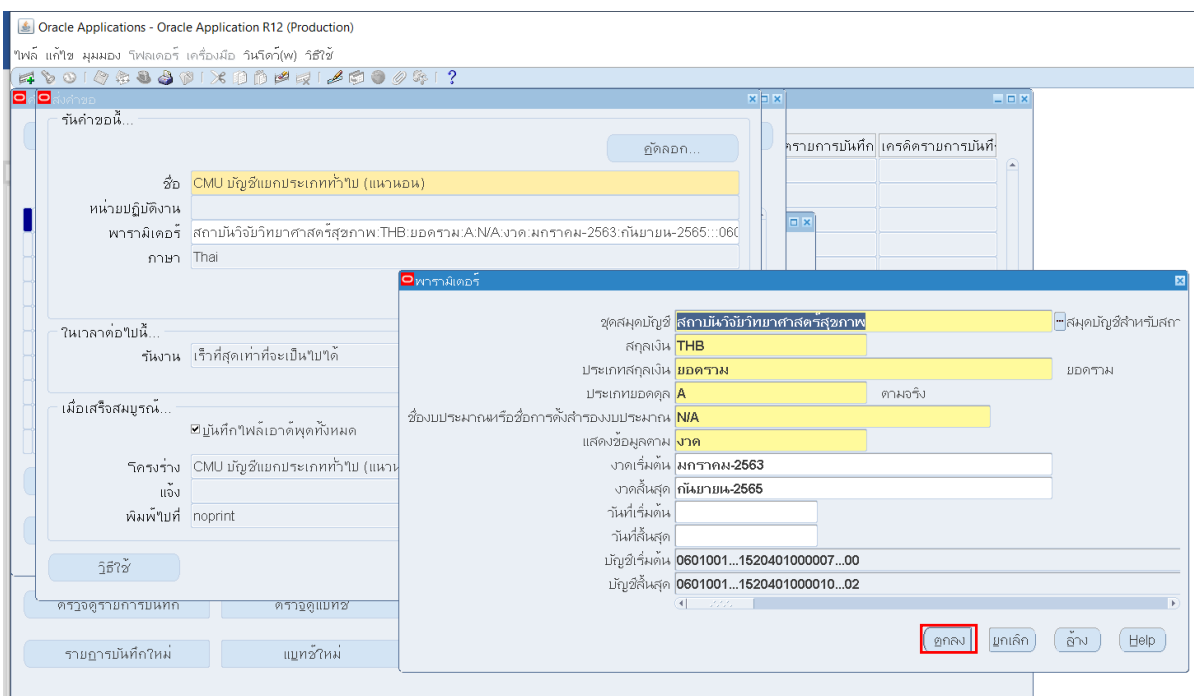

## 21. เลือก ส่ง เพื่อส่งคำขอ

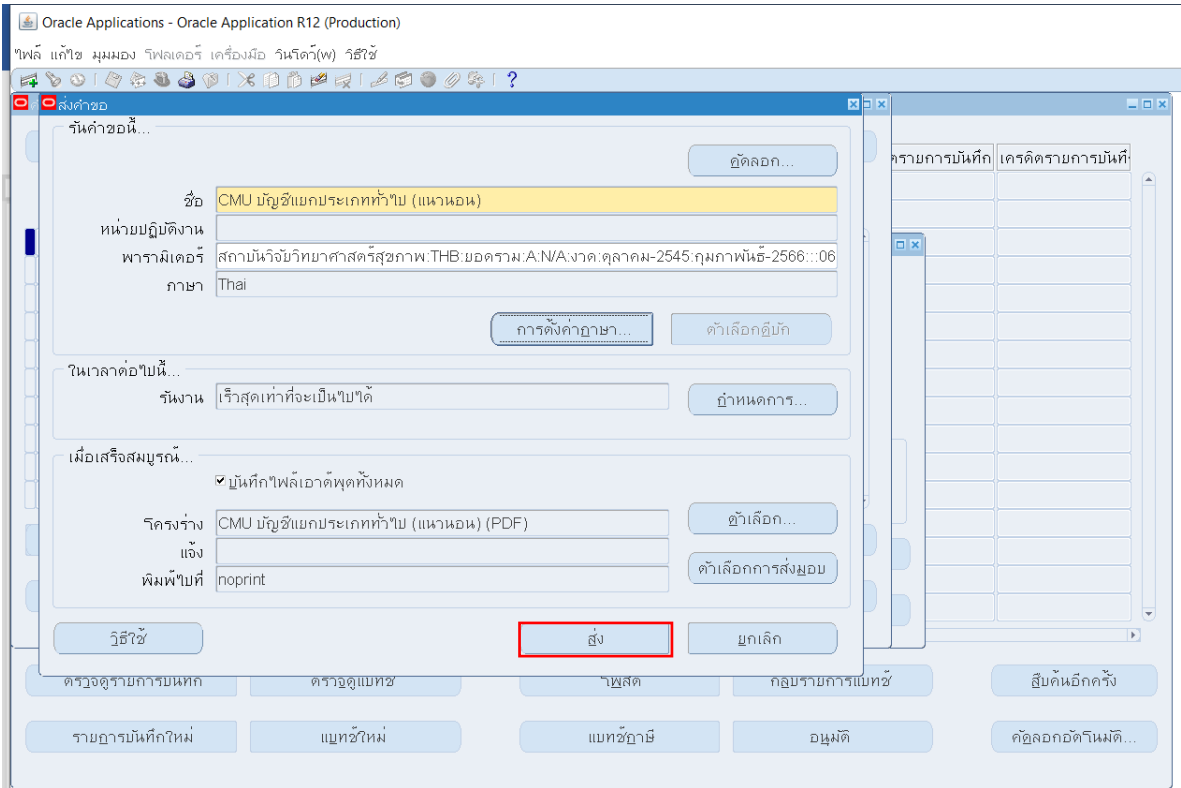

22. หลังจากนั้นหน้าจอจะปรากฏหน้าต่างคำขอ ให้เลือก เรียกข้อมูลล่าสุด (จนกว่าข้อมูล เฟสจะเปลี่ยนเป็น สมบูรณ์)

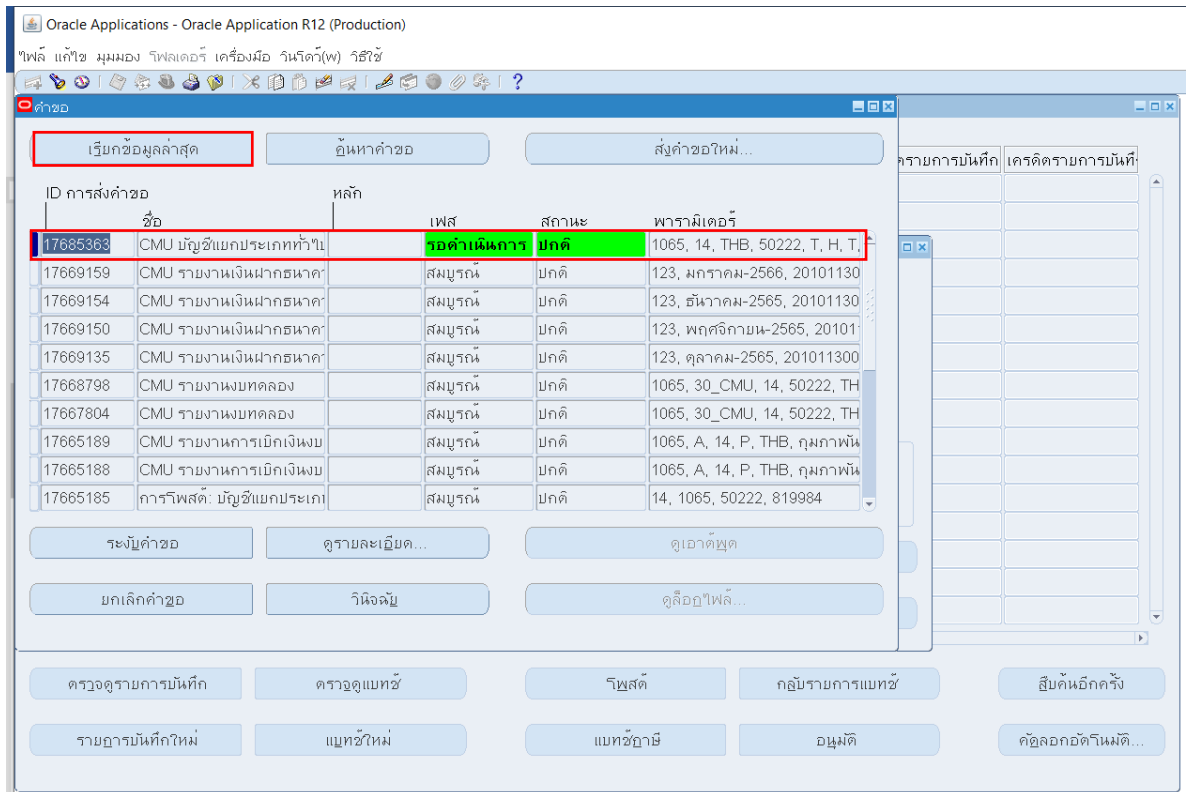

## 23. เมื่อข้อมูลสมบูรณ์แล้ว ให้เลือก ดูเอาต์พุด

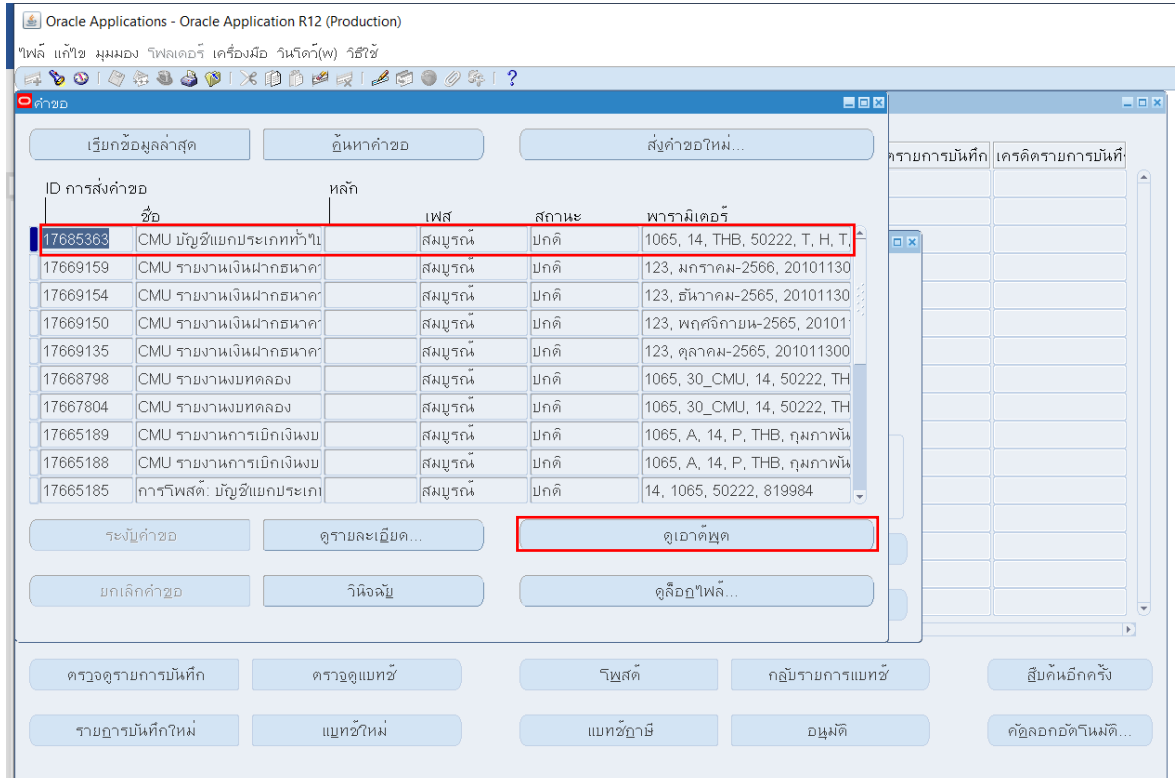

24. หน้าจอจะปรากฏ รายงานบัญชีแยกประเภททั่วไป ค้นหาผังบัญชีที่ได้มาของสินทรัพย์ตามงบประมาณ เพื่อนำไปบันทึกปรับปรุงรายการครุภัณฑ์ออกจากบัญชี

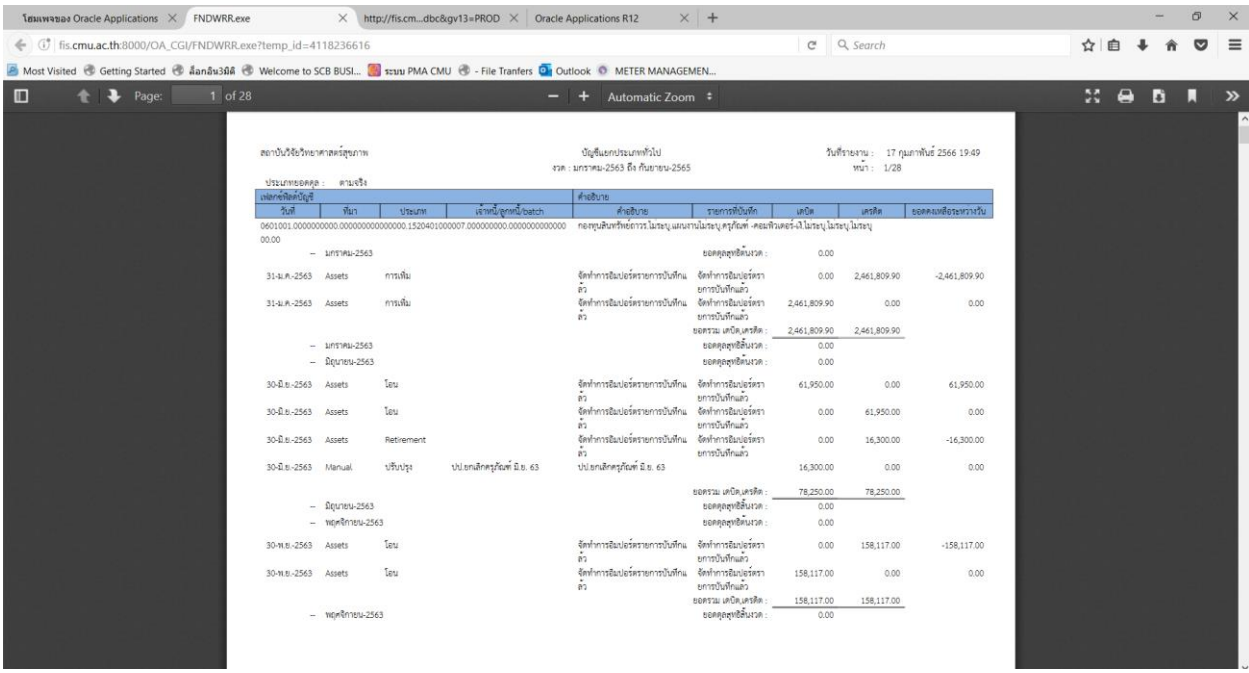

25. หลังจากนั้นกลับมาที่ระบบโปรแกรม 3 มิติ เพื่อทำการบันทึกบัญชีปรับปรุงยกเลิกรายการครุภัณฑ์ที่ ้จำหน่าย ปิดหน้าต่างเดิมที่ทำรายการ เพื่อกลับมายังหน้าหลักของโปรแกรม จากนั้น เลือก ป้อนรายการบันทึก และ เลือก เปิด

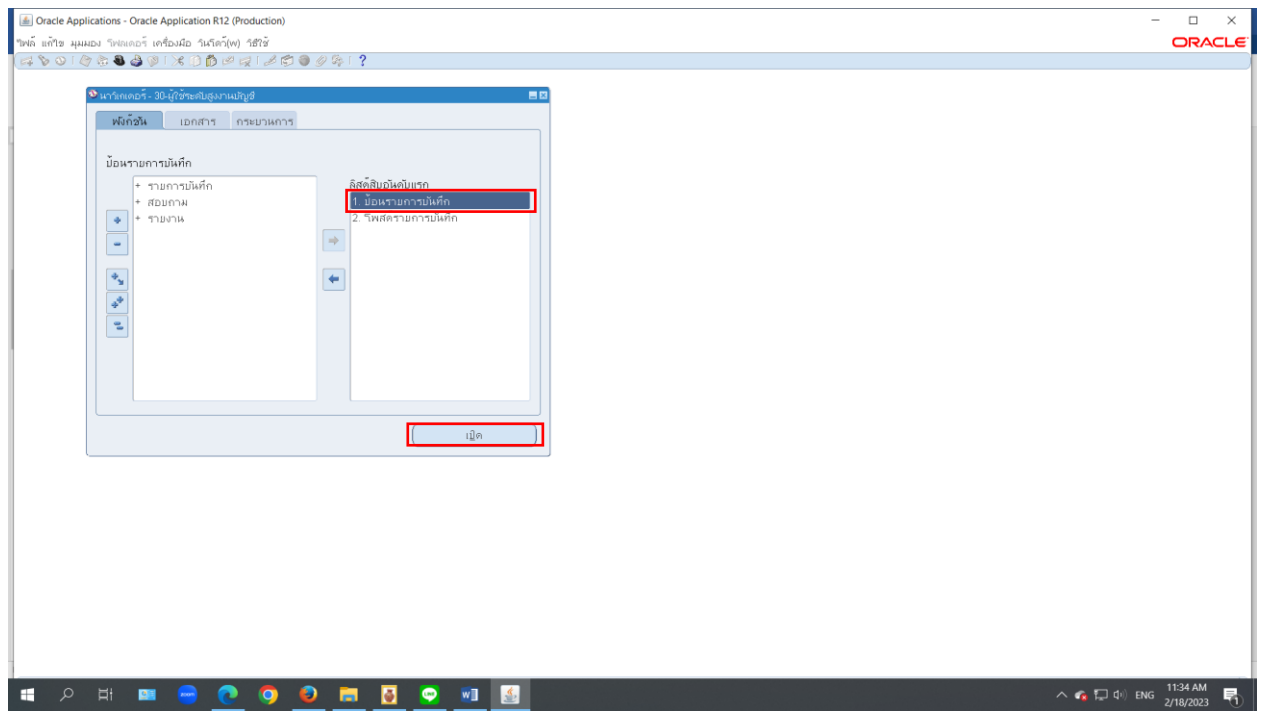

#### 26. เลือก แบทซ์ใหม่

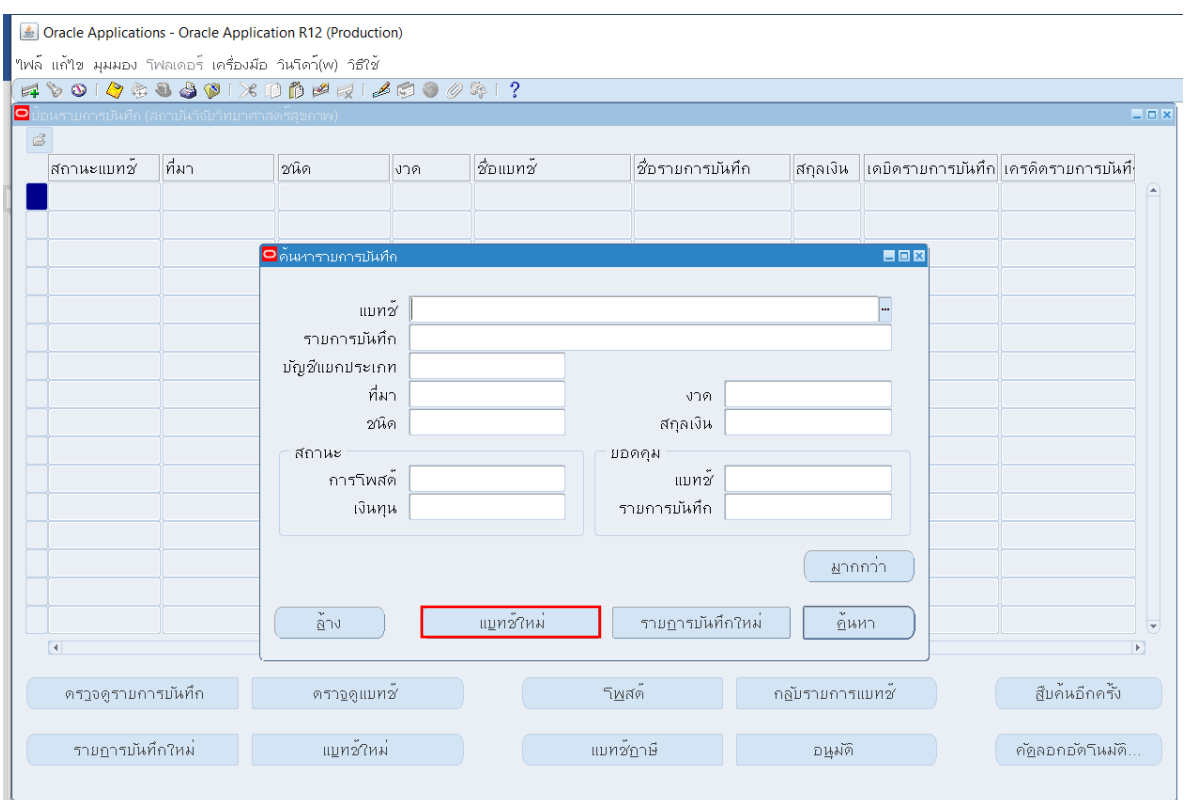

# 27. กรอกรายละเอียดในช่อง แบทซ์ และ งวด ที่ต้องการ

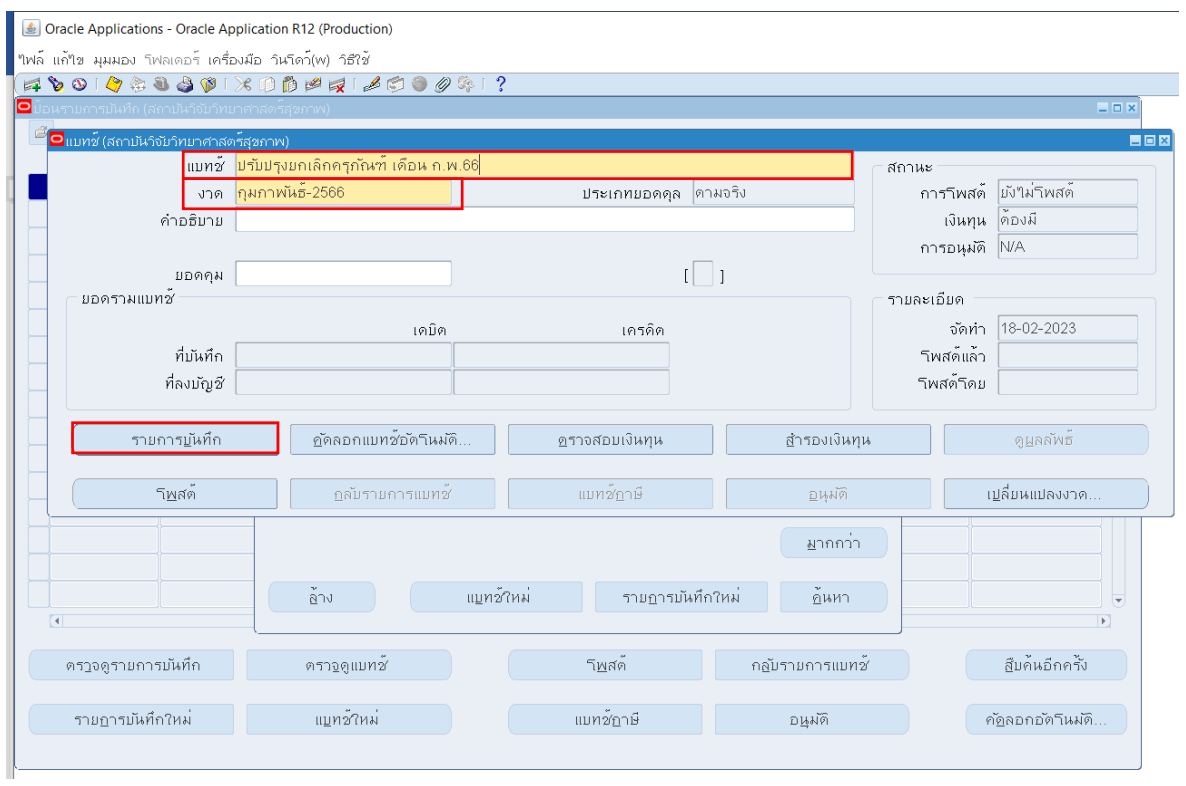

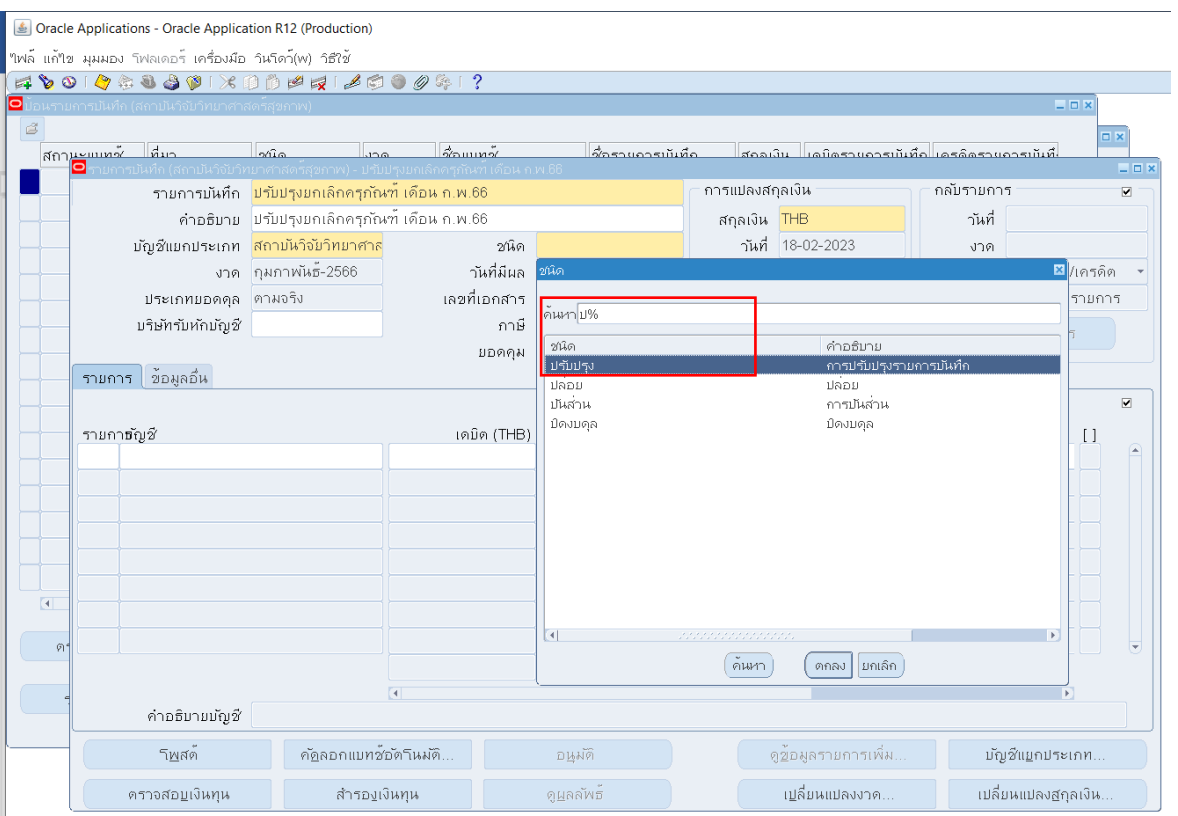

# 28. หน้าจอจะปรากฏหน้าต่าง รายการบันทึก ให้เลือกรายการ ปรับปรุง ในช่อง ชนิด

# 29. เลือกสัญลักษณ์ <mark>–</mark> ในรายการบัญชีลำดับที่ 1 และในช่อง กองทุน

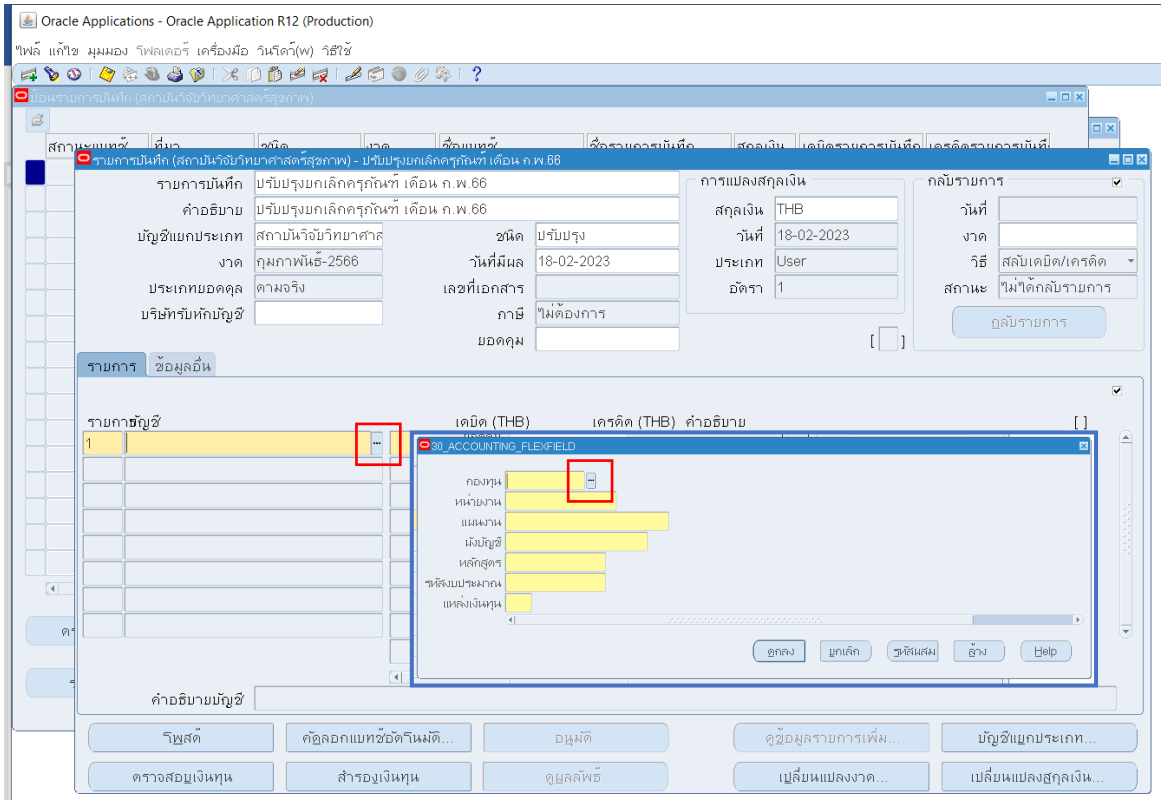

## 30. เลือกรายการ กองทุนสินทรัพย์ถาวร และ เลือก ตกลง

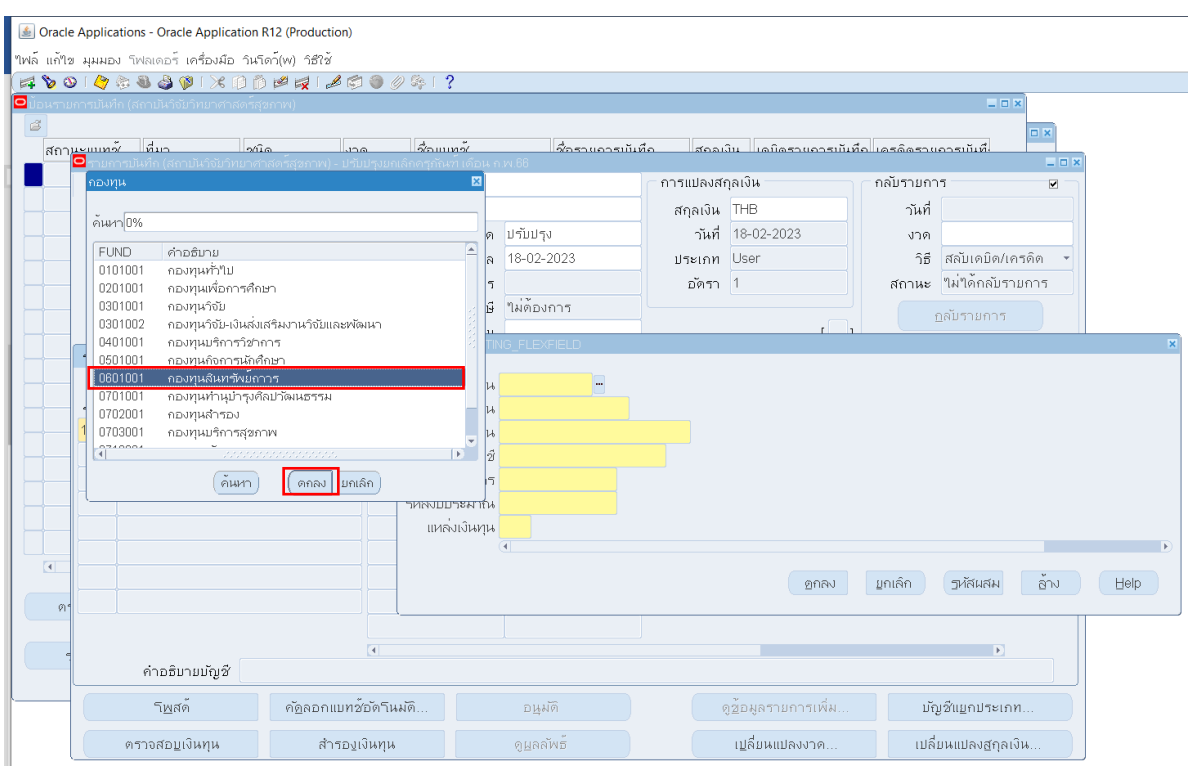

31. กรอกรายละเอียดทุกช่องให้ครบถ้วน โดยผังบัญชี จะบันทึก เดบิต รายการผังบัญชีตามแบทซ์ที่ยกเลิก รายการ หลังจากนั้นเลือก ตกลง

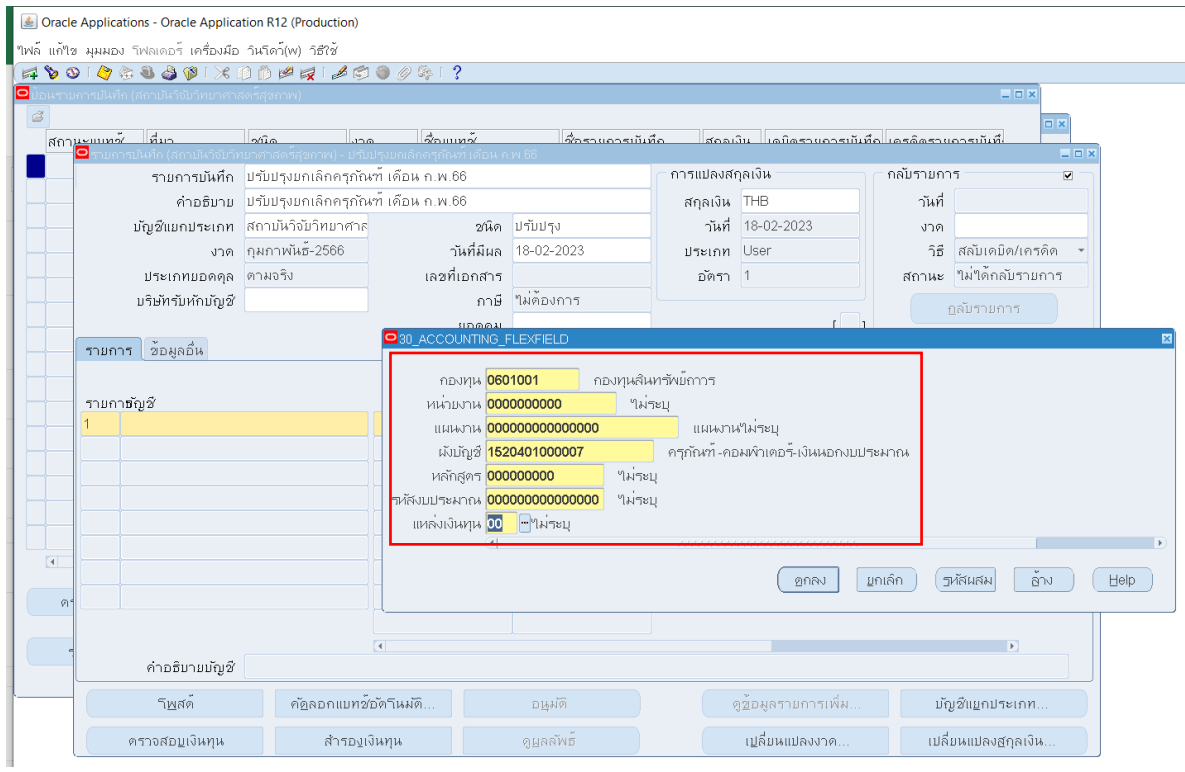

32. กรอกรายละเอียดทุกช่องให้ครบถ้วน โดยผังบัญชี จะบันทึก เครดิต รายการผังบัญชีตามรายการ ้ ครุภัณฑ์ที่จำหน่าย และเลือก ตกลง

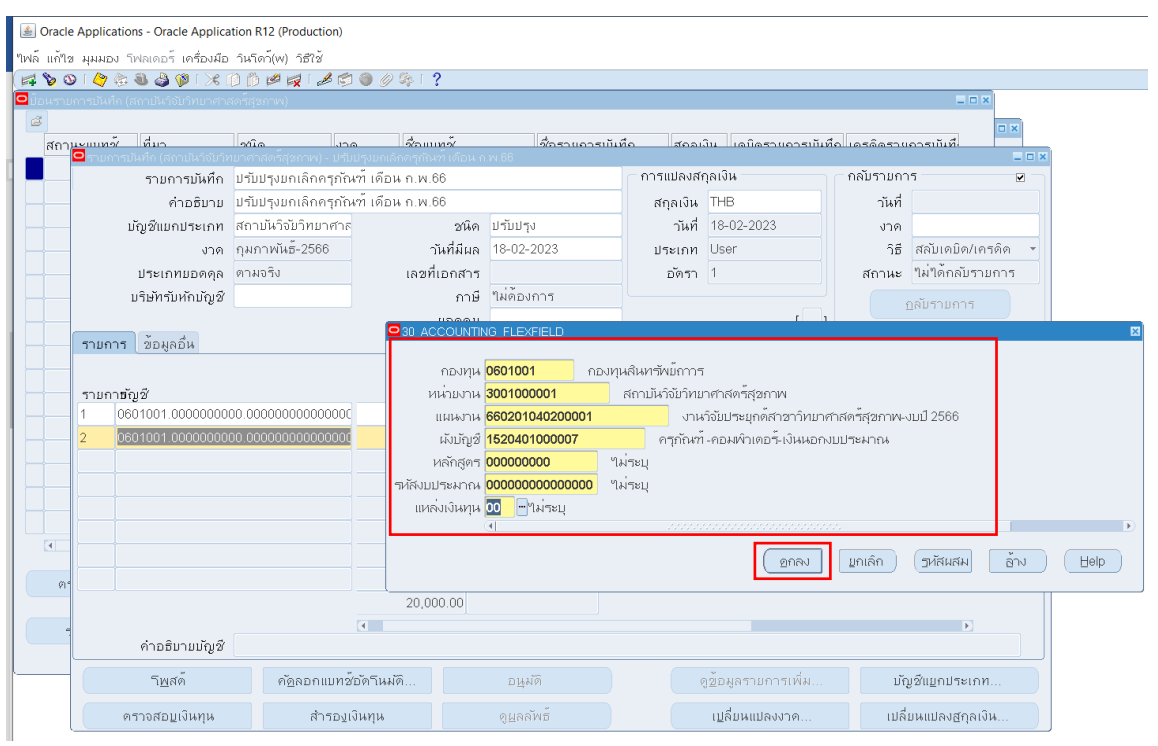

33. เลือก Save <u>ซึ่ง</u>

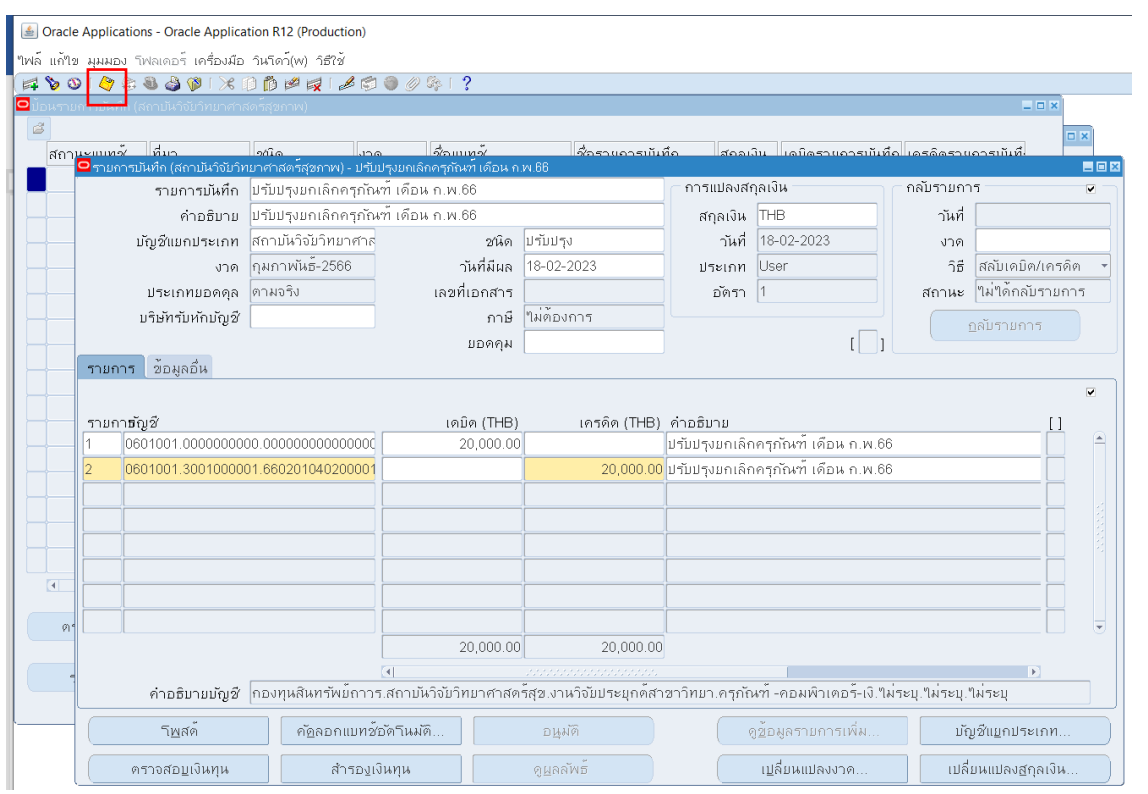

#### **ตัวอย่างผังบัญชี เมื่อได้รับครุภัณฑ์มา (ตั้งตามงบประมาณของครุภัณฑ์ที่ได้รับ)** Dr. 0601001.3001000001.460201040000002. 1020401000001.000000000.000000000000000.01 กองทุนสินทรัพย์ถาวร.สถาบันวิจัยวิทยาศาสตร์สุขภาพ.งานวิจัยประยุกต์สาขาวิทยาศาสตร์สุขภาพ. ครภัณฑ์ - สำนักงาน.ไม่ระบ.ไม่ระบ.เงินแผ่นดิน XX Cr. 0601001.0000000000.000000000000000.2010103000001.000000000.000000000000000.01 กองทุนสินทรัพย์ถาวร.ไม่ระบุ.แผนงานไม่ระบุ.เจ้าหนี้นิติบุคคล/บุคคลธรรมดา.ไม่ระบุ.ไม่ระบุ.เงินแผ่นดิน XX **ช าระ**  Dr. 0601001.0000000000.000000000000000.2010103000001.000000000.000000000000000.01 กองทุนสินทรัพย์ถาวร.ไม่ระบุ.แผนงานไม่ระบุ.เจ้าหนี้นิติบุคคล/บุคคลธรรมดา.ไม่ระบุ.ไม่ระบุ.เงินแผ่นดิน XX Cr. 0101001.0000000000.000000000000000.1010350010001.000000000.000000000000000.01 กองทุนทั่วไป.ไม่ระบุ.แผนงานไม่ระบุ.เงินฝากธนาคารกองคลัง-เงินงบประมาณแผ่นดิน.ไม่ระบุ. ไม่ระบุ.เงินแผ่นดิน XX **ตัดจ าหน่ายครุภัณฑ์-รายการแบทซ์(Retirement)** Dr. 0601001.0000000000.000000000000000.1020702010001.000000000.000000000000000.00 กองทุนสินทรัพย์ถาวร.ไม่ระบุ.แผนงานไม่ระบุ.ค่าเสื่อมราคาสะสม-ครุภัณฑ์สำนักงาน.ไม่ระบุ.ไม่ระบุ.ไม่ระบุ XX Cr. 0601001.0000000000.000000000000000.1020401000001.000000000.000000000000000.00 ึกองทุนสินทรัพย์ถาวร.ไม่ระบุ.แผนงานไม่ระบุ.ครุภัณฑ์ -สำนักงาน.ไม่ระบุ.ไม่ระบุ.ไม่ระบุ XX <u>ี ปรับปรุงรายการตัดจำหน่ายให้ถูกต้องตามผังบัญชีที่ได้มาของครุภัณฑ์</u> Dr. 0601001.0000000000.000000000000000.1020401000001.000000000.000000000000000.00 XX

34. หลังจากนั้น แจ้งเจ้าหน้าที่ผู้ดูแลโปรแกรม 3 มิติ เพื่อยืนยันการผ่านรายการ

 Cr. 0601001.3001000001.460201040000002.1020401000001.000000000.000000000000000.01 กองทุนสินทรัพย์ถาวร.สถาบันวิจัยวิทยาศาสตร์สุขภาพ.งานวิจัยประยุกต์สาขาวิทยาศาสตร์สุขภาพ.ครุภัณฑ์ -สำนัก งาน.ไม่ระบุ.ไม่ระบุ.เงินแผ่นดิน XX

กองทุนสินทรัพย์ถาวร.ไม่ระบุ.แผนงานไม่ระบุ.ครุภัณฑ์ -สำนักงาน.ไม่ระบุ.ไม่ระบุ.ไม่ระบุ